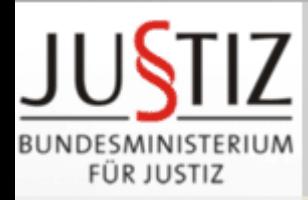

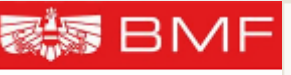

**Magglinger Rechtsinformatikseminar 20. März 2007**

FÜR FINANZEN

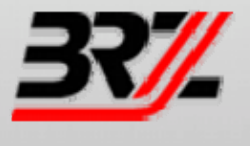

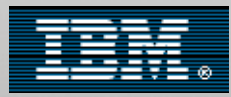

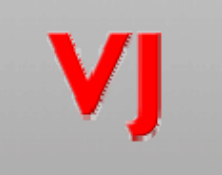

**Justiz**  $Im$ Wandel der Zeit

# **Elektronischer Rechtsverkehr (ERV): Mahnverfahren in Österreich**

**Dr. Martin Schneider Rechtsinformatikabteilung Bundesministerium für Justiz**

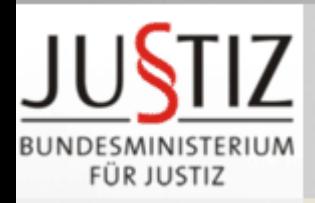

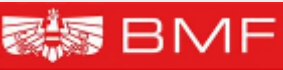

## **Unternehmen Justiz**

FÜR FINANZEN

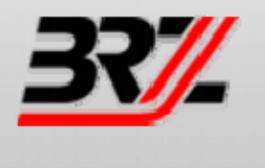

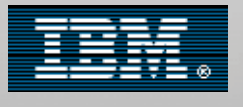

Justiz

im

Wandel

der Zeit

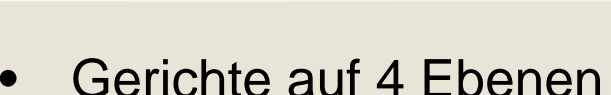

- Oberster Gerichtshof
	- –4 Oberlandesgerichte
	- 20 Landesgerichte
	- 141 Bezirksgerichte
- • Staatsanwaltschaften parallel zur Gerichtsorganisation
	-
- 7.189 Mitarbeiter
	- 1.707 Richter, 226 StA
	- 625 Rechtspfleger
- 3.740 Mitarbeiter bei 28 Haftanstalten
- • BMJ: 220(1.1.2007)
- • Budget 2007:
	- Ausgaben: 1.041 M EUR
	- Einnahmen: 745 M EUR
	- IT-Budget: 43 M EUR (= 4,1%)

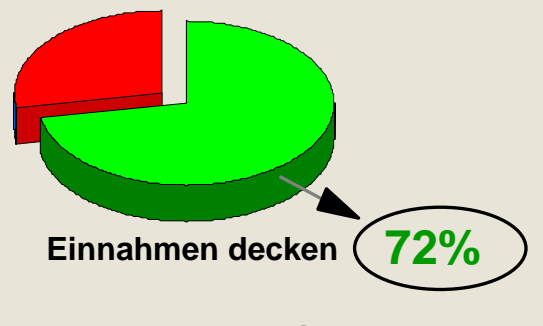

**des Justizbudgets!**

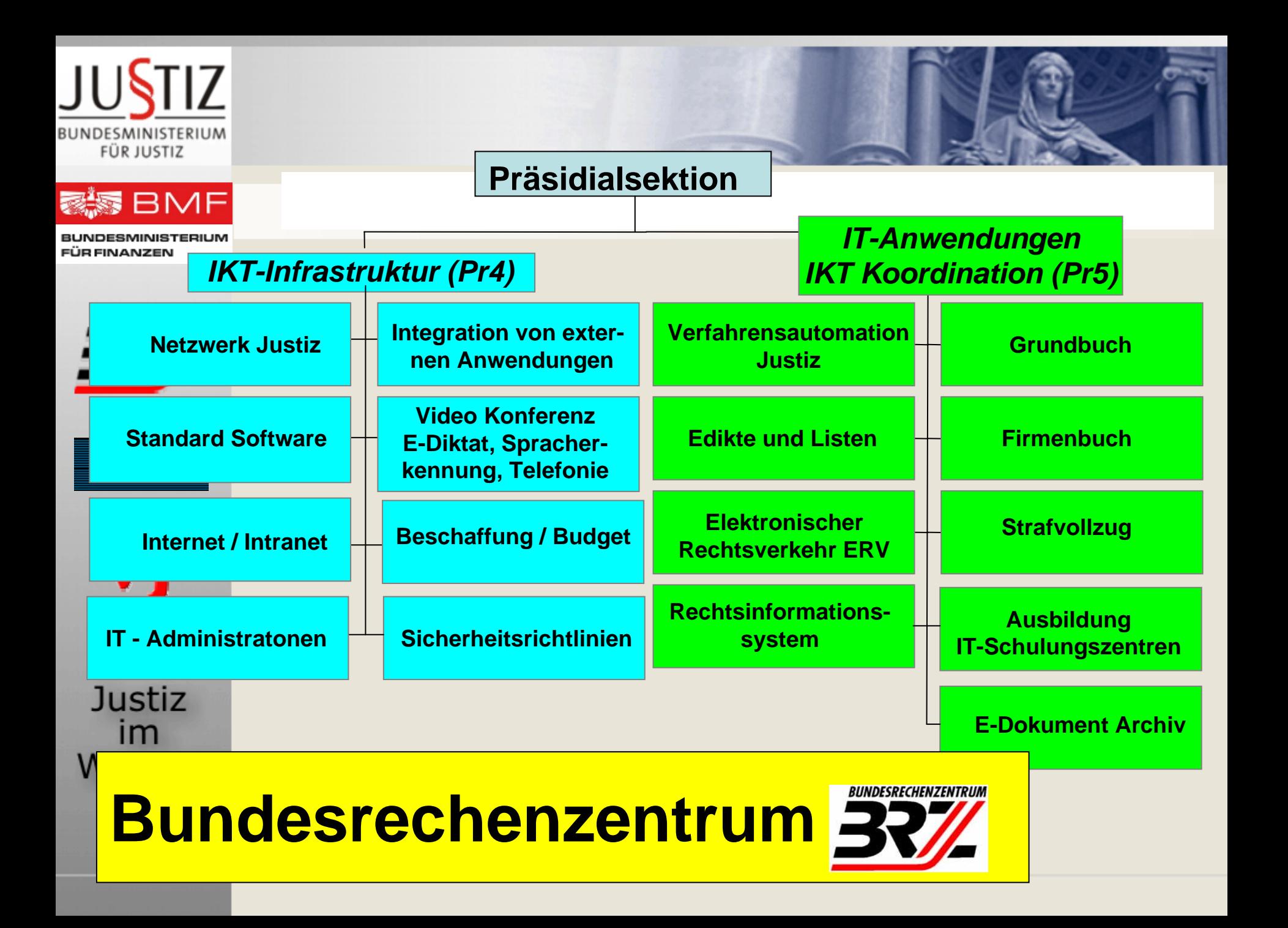

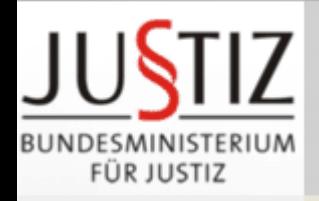

**BMF Zeittafel**

FÜR FINANZEN

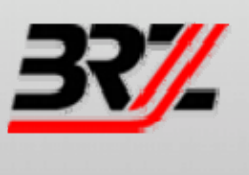

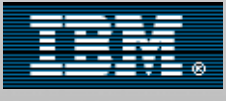

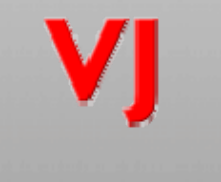

Justiz  $Im$ Wandel der Zeit

- •**2007: ERV wird obligatorisch**
- •**2006: mobile Gerichtsvollzieher**
- •**2005: Urkundensammlung; Redesign ERV**
- •**2004: E-Fallabfragen; Sachverständigenliste**
- •**2003: Probebetrieb Urkundenarchiv**
- •**2002: Abschluss Redesign-Projekt**
- •**2000: Edikts-/Insolvenzdatei**
- •**1997: Redesign Verfahrensautomation Justiz**
- •**1990: E-Rechtsverkehr (ERV), Firmenbuch**
- •**1986: Verfahrensautomation Justiz; Mahnverfahren**
- •**1980: Grundbuch**

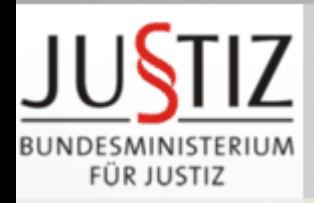

## **BMF Aktenanfall und Verfahrensarten**

FÜR FINANZEN

**Justiz** 

 $Im$ Wandel

> der Zeit

- 3,6 Millionen neue Fälle im Jahre 2006
- • 50 verschiedene Verfahrensarten
	- Zivilverfahren (670.000)
		- davon 550.000 Mahnsachen (82 %)
		- davon 56.000 Einsprüche (10 %)
	- Exekutionsverfahren (1.159.000)
	- Strafverfahren (113.000)
	- StaatsanwaltschaftlicheVerfahren (649.000)

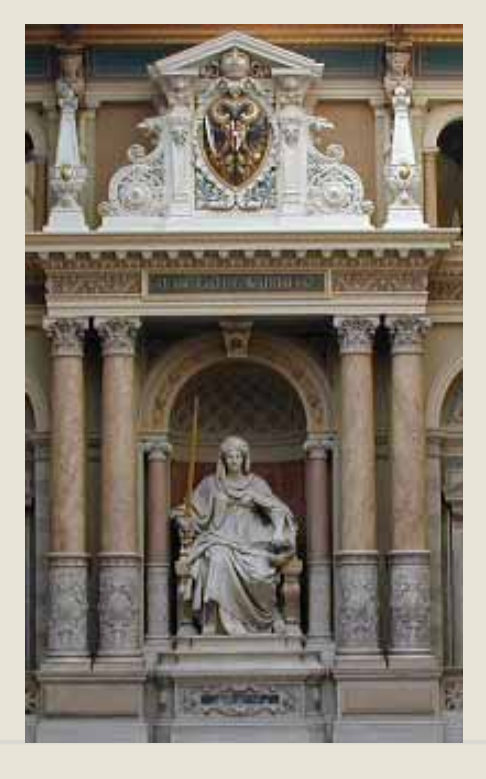

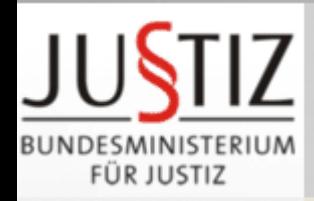

## **BMF**

ÜR FINANZEN

Justiz

 $Im$ Wandel

der

Zeit

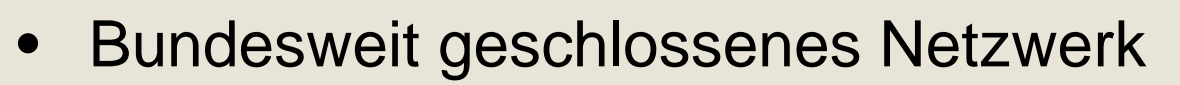

**Verfahrensautomation Justiz - Technik**

- -Zugriff auch über Internet (Elektronische Fallabfragen)
- Zugriff nur für autorisierten Personenkreis
- hohe Sicherheit
- • Client-Server-Anwendung
	- Client: einzelner Benutzerarbeitsplatz
	- - Server: Speichermedium für erfasste Daten
		- Applikationsserver: Zwischenspeicher
		- •Host: Zentraler Speicher im Bundesrechenzentrum in Wien

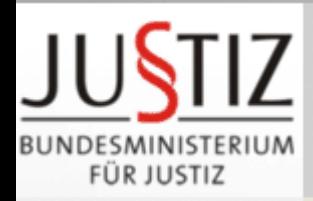

## **BMF**

FÜR FINANZEN

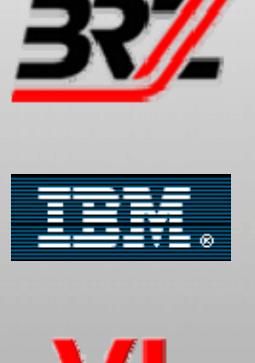

 $\bullet$ Poststraße im Bundesrechenzentrum in Wien

**Verfahrensautomation Justiz - Poststraße**

- zentrale Druck- und Versendestelle
- $\overline{\phantom{0}}$ gesammelte Druckaufträge aller Gerichte Österreichs
- automatischer Ausdruck
- automatische Kuvertierung
- Bereitstellung zur Versendung
- hoher Rationalisierungseffekt

**Justiz**  $Im$ Wandel der Zeit

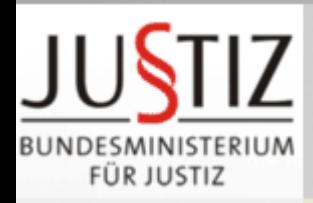

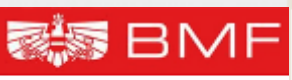

## **Verfahrensautomation Justiz - Projekt REDSIGN**

ÜR FINANZEN

Justiz

 $Im$ 

Wandel

der Zeit

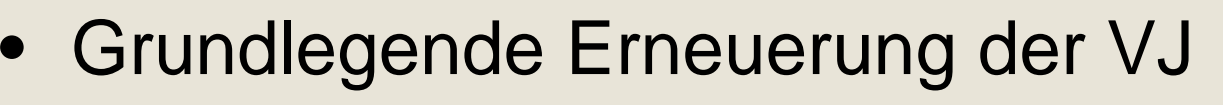

- Übernahme der bisherigen Funktionen
- Ausbau der Applikation um 50 % zusätzliche Funktionen
- Projektdauer: 5 1/2 Jahre (1997 2002)
- rund 21 Millionen Euro
- Personalaufwand: 163 Personenjahre
- Ausbau auf alle Geschäftsregister

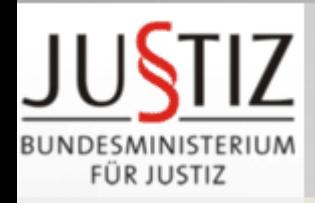

## **Vorbemerkungen**

ÜR FINANZEN

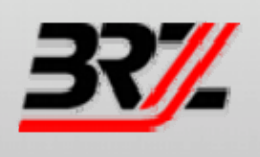

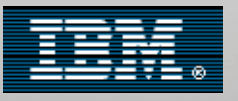

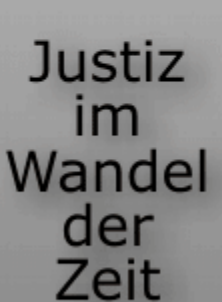

- Eigentlich gibt es kein Mahnverfahren in Österreich – aber einen Zahlungsbefehl
- ERV nicht auf das Mahnverfahren beschränkt – rechtliche und technische Infrastruktur für E-Kommunikation mit der Justiz

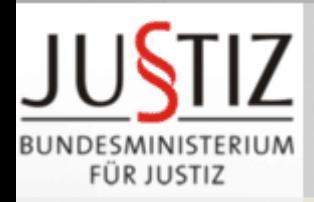

## **BMF Zulässigkeit des Zahlungsbefehls**

FÜR FINANZEN

**Justiz** 

 $Im$ Wandel

der

Zeit

- 30.000 Euro Gesamtstreitwert
- •4.000 Euro Anwaltspflicht
- •nur reine Geldforderungen
- •**Fälligkeit**
- $\bullet$ **Schlüssigkeit**
- •Klagbarkeit
- •keine Gegenforderungen
- $\bullet$  Wohnsitz des Beklagten im Inland und nicht unbekannt

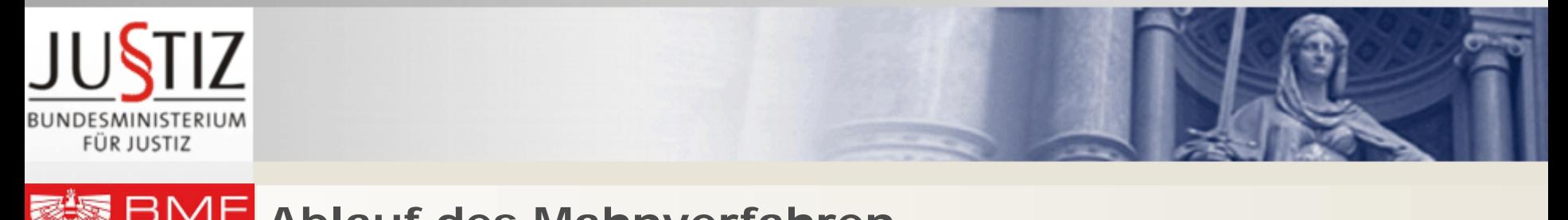

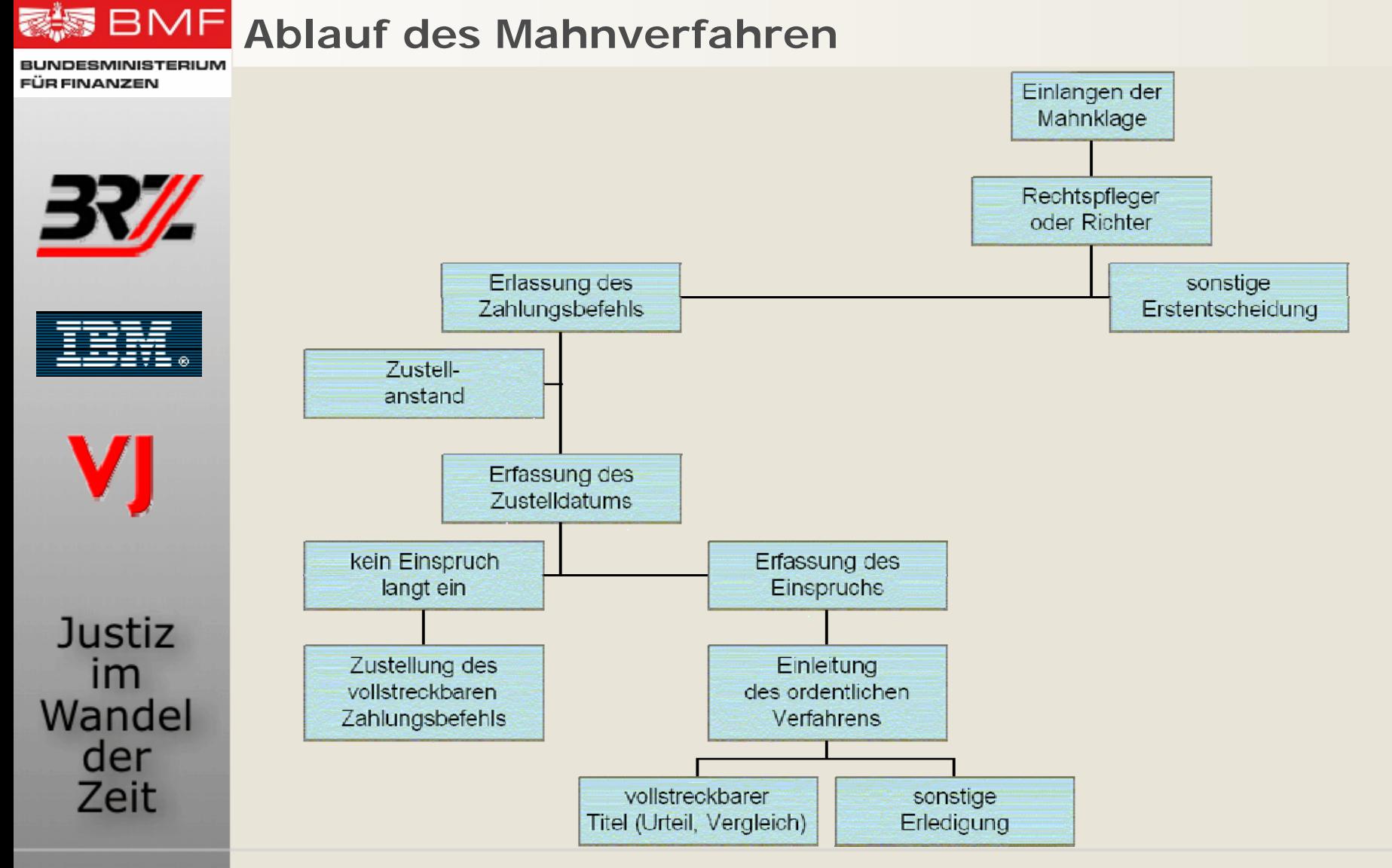

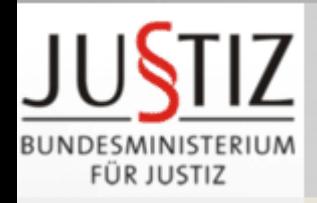

**BMF** 

Justiz

 $Im$ Wandel

> der Zeit

**JB FINANZEN** 

## **Ablauf des Mahnverfahrens**

- • Einbringung beim zuständigen Gericht
	- elektronisch strukturiert
	- -Formblatt
- • Klagsprüfung
	- -Zuständigkeit (sachlich und örtlich)
	- inhaltliche Prüfung der einzelnen Zulassungspunkte
- • Zahlungsbefehl, Verbesserungsauftrag oder **Zurückweisung**
- • Eigenhandzustellung an den Beklagten über die Poststraße in Wien
- •4 Wochen Einspruchsfrist ab Zustellung
- $\bullet$ kein Einspruch  $\rightarrow$  Rechtskraft Exekutionstitel
- $\bullet$ Einspruch: Einleitung des ordentlichen Verfahrens

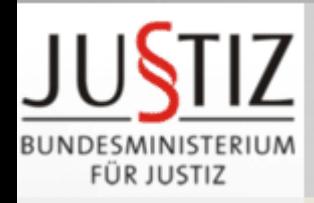

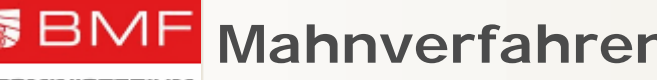

FÜR FINANZEN

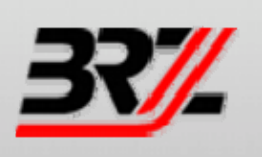

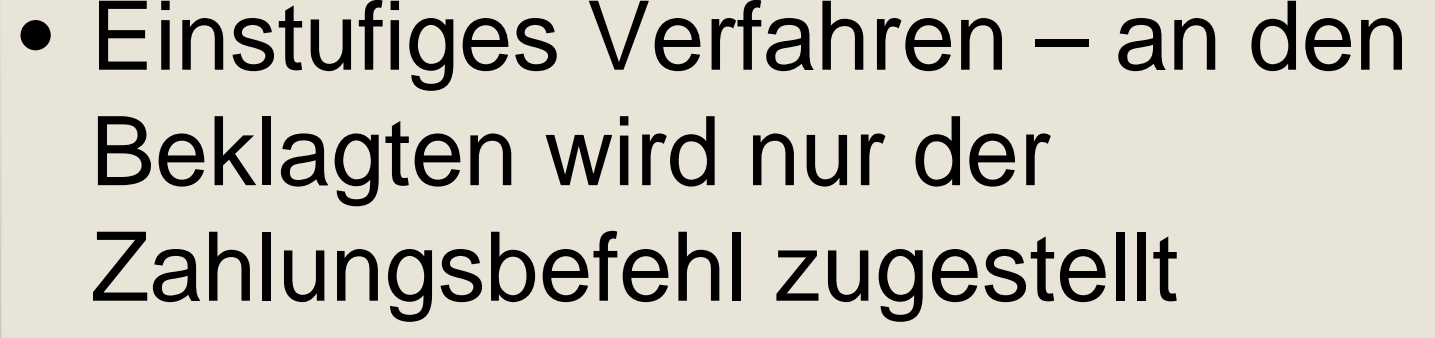

- Formularzwang
- Nicht beweispflichtig
- IT-Unterstützung (85% ERV!!!)

Justiz  $Im$ Wandel der Zeit

VI

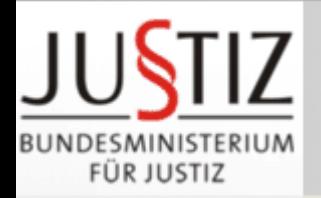

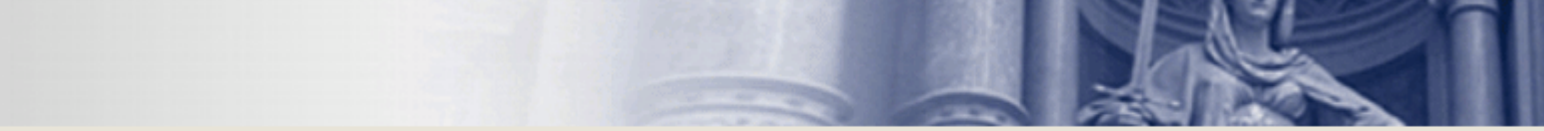

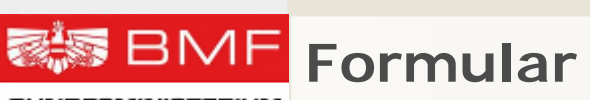

**BUNDESMINISTERIUM FÜR FINANZEN** 

W

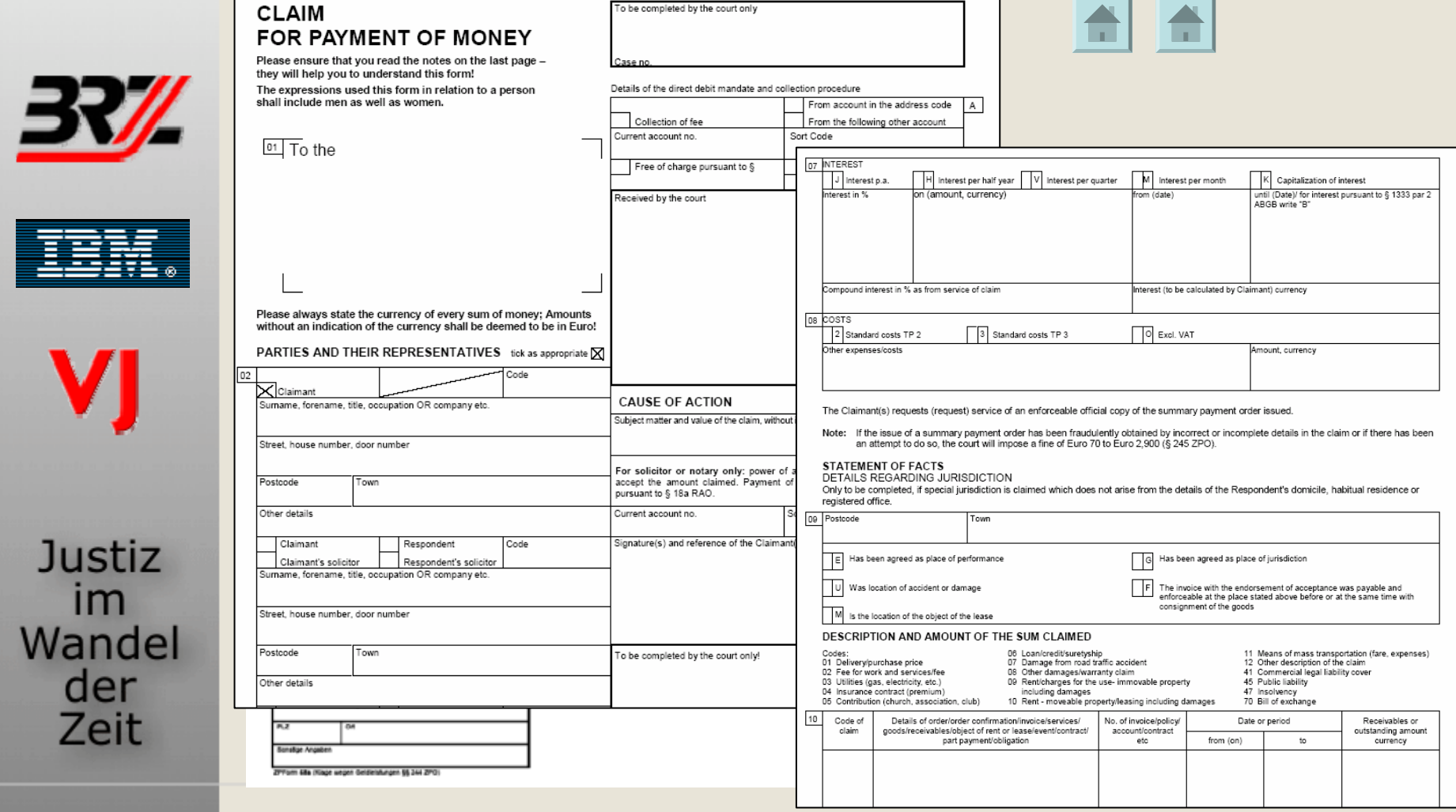

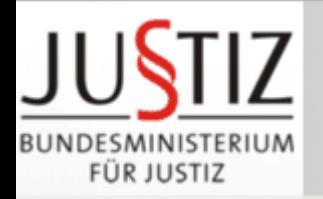

# **Verfahrensautomation Justiz - Oberfläche**

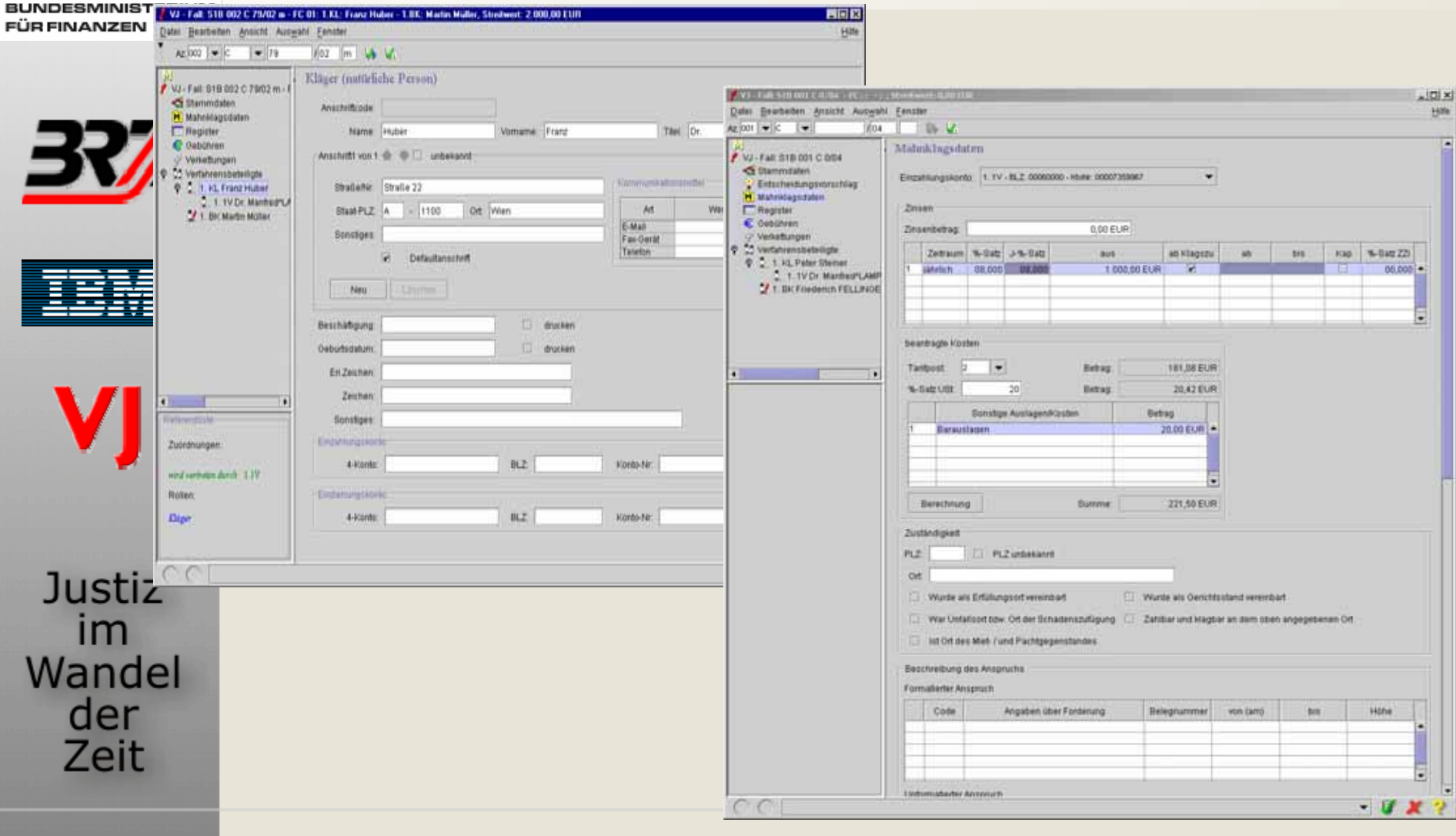

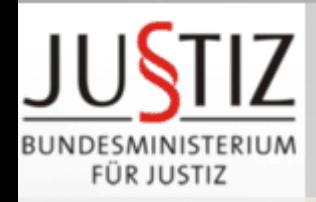

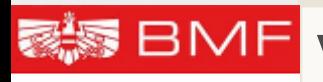

ÜR FINANZEN

**VJ - Automationsunterstütztes Mahnverfahren**

**Auslösung mehrerer Funktionen**

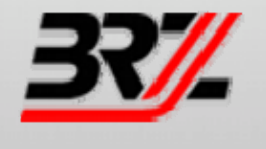

- • Abbuchung und Einziehung der Gerichtsgebühren vom Kläger oder Klagevertreter
- Zustellung des Zahlungsbefehls an den Beklagten über die Poststraße
- Zustellung eines Verbesserungsauftrages an den Klagevertreter (elektronisch möglich)
- •Fristüberwachung (4 Wochen Einspruchsfrist)
- • Überwachung der Vollstreckbarkeit / vollstreckbare Ausfertigung
- $\bullet$ Übernahme der Klagsdaten in das Register
- $\bullet$  Verknüpfung zum Namensverzeichnis (bundesweite Abfrage möglich)

**Justiz**  $Im$ Wandel der Zeit

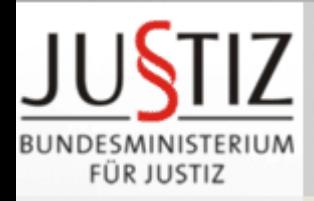

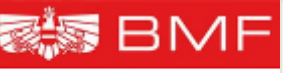

## **Europäisches Mahnverfahren**

FÜR FINANZEN

# **EU-Mahnverfahren**

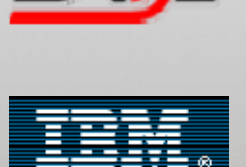

**Justiz** 

im Wandel

> der Zeit

- •nur grenzüberschreitende Fälle
- einstufiges Verfahren
- Formularzwang
- •nicht beweispflichtig
- IT-Unterstützung

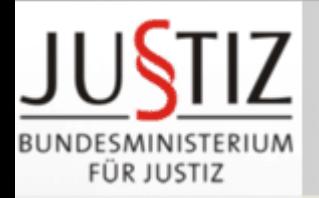

## **春<sup>5</sup>** BMF Formular

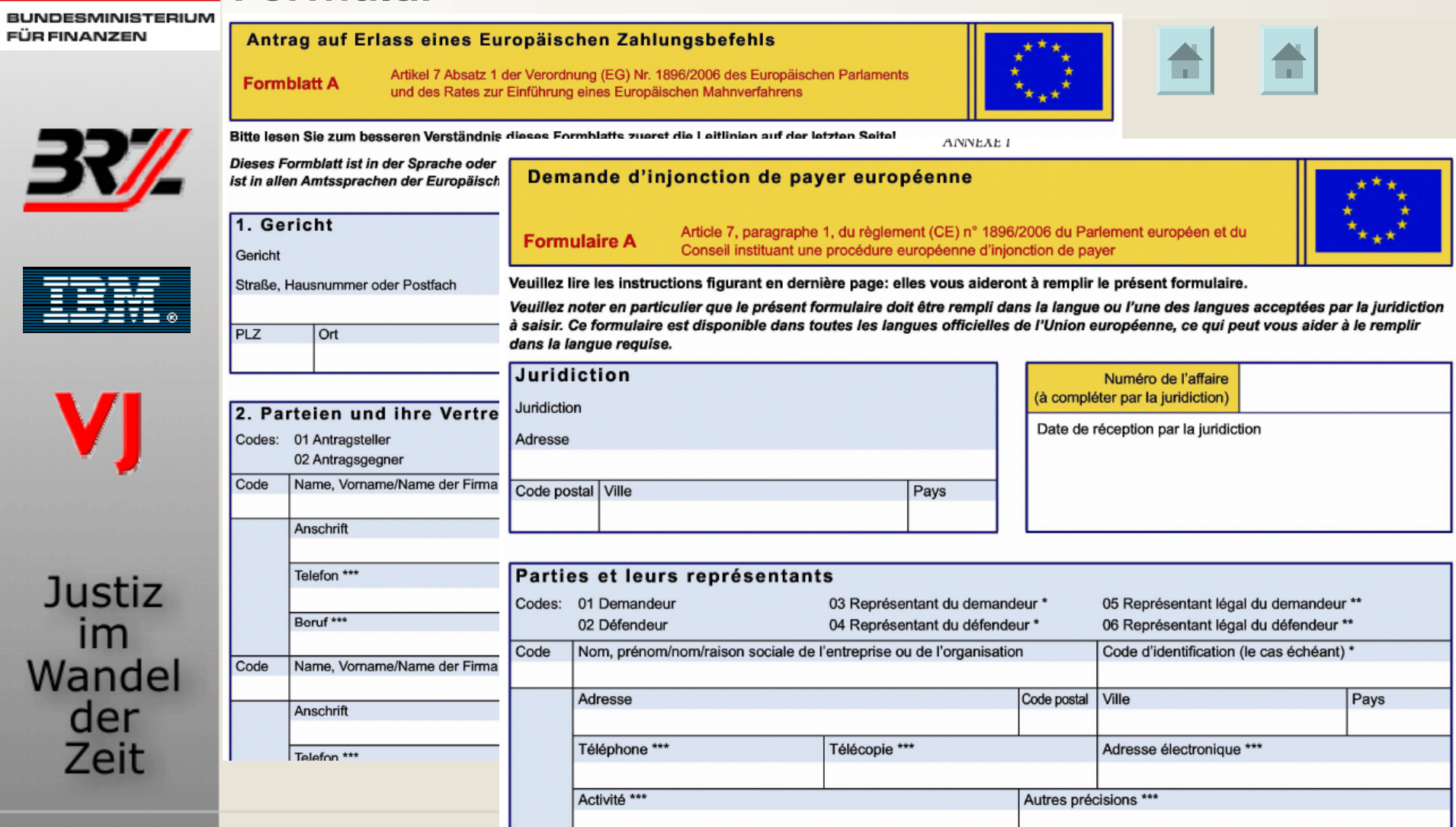

Code Nom, prénom/nom/raison sociale de l'entreprise ou de l'organisation Code d'identification (le cas échéant)\*

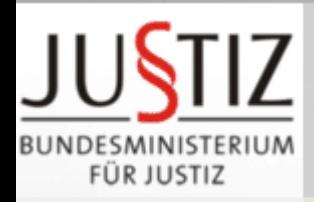

**BMF** 

## **Elektronischer Rechtsverkehr (ERV) - Definition**

ÜR FINANZEN

Justiz

 $Im$ Wandel

> der Zeit

- $\bullet$  Der "Elektronische Rechtsverkehr" (ERV) ist die
	- papierlose
	- strukturierte
	- elektronische Kommunikation
- • zwischen den Parteien und den Gerichten sowie umgekehrt
- $\bullet$  ersetzt die Kommunikation mit Papier und ist dieser rechtlich gleichwertig.
- $\bullet$ Beilagen in Originalqualität
- $\bullet$  Nicht zu verwechseln mit Übermittlung im Faxweg oder mit der Übermittlung durch einfaches e-Mail.

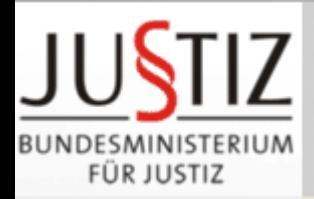

**BMF** 

## **Elektronischer Rechtsverkehr Schema**

**BUNDESMINISTERIUM FÜR FINANZEN** 

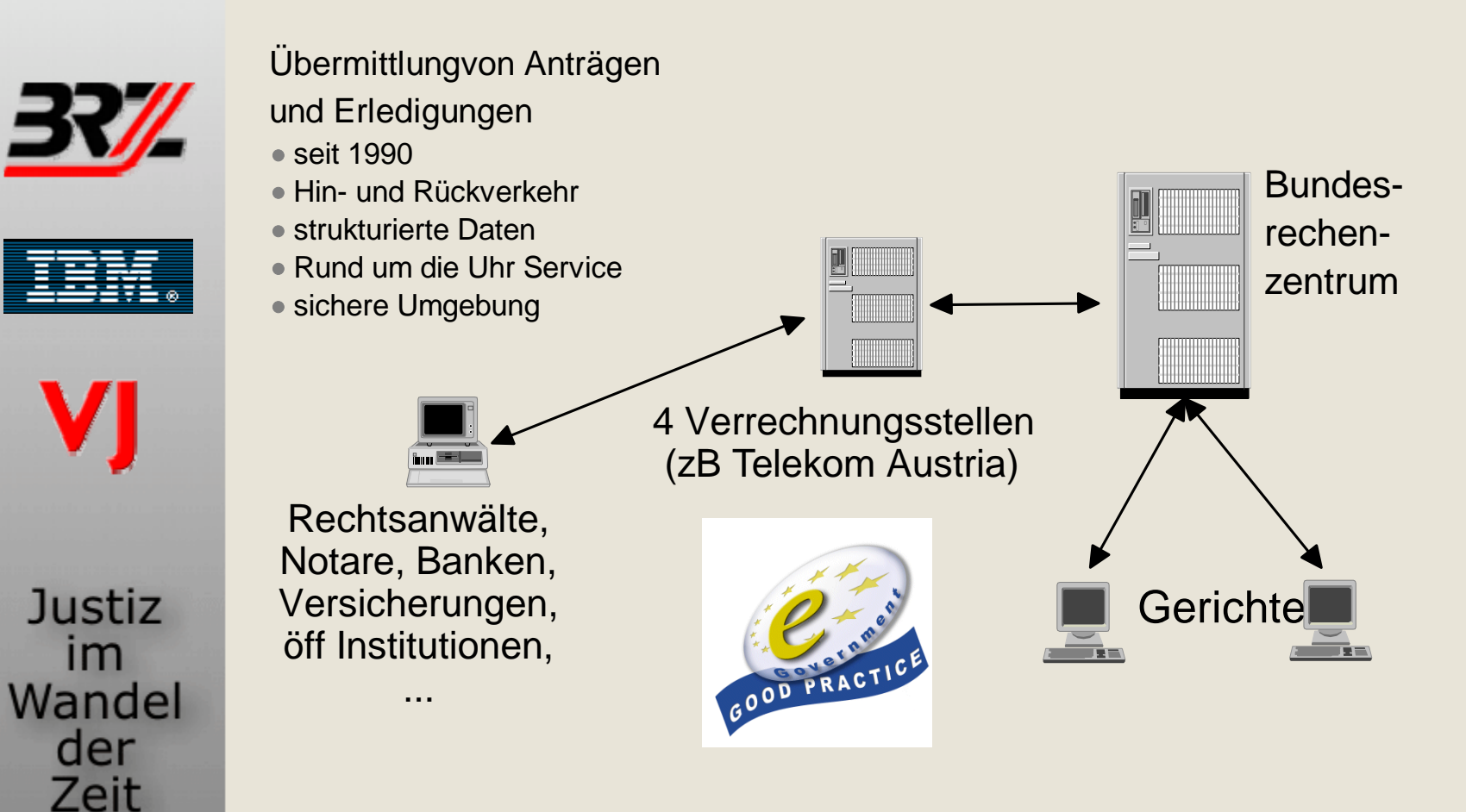

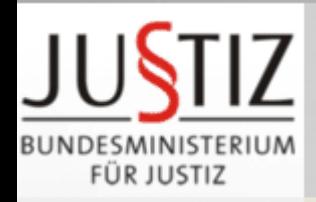

# **Elektronischer Rechtsverkehr (§§ 89a ff GOG)**

GmbH eingelangt sind.

**Einbringungsdatum – Zustelldatum (§ 89 d GOG)**

Eine Eingabe gilt als bei Gericht eingelangt, wenn

ihre Daten zur Gänze bei der Bundesrechenzentrum

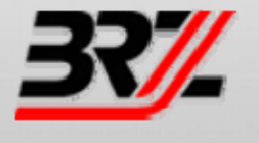

•

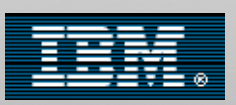

Justiz

 $Im$ Wandel

> der Zeit

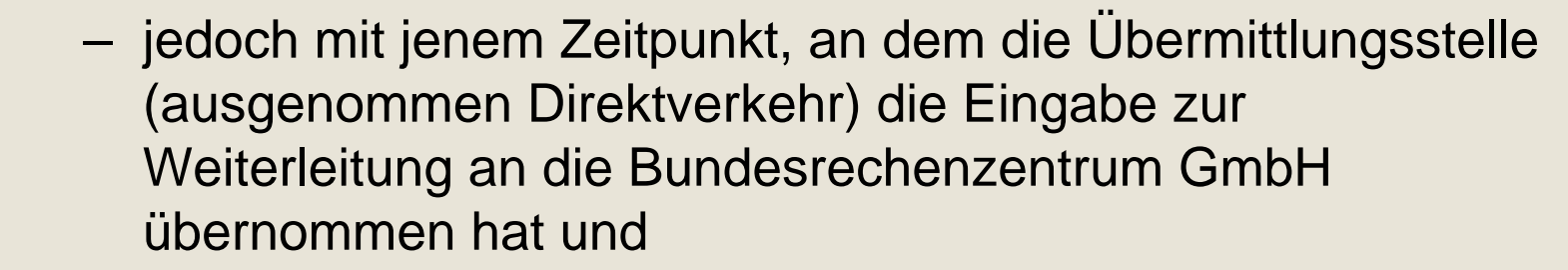

- die technisch einwandfreie Übernahme an den Einbringer rückgemittelt wurde
- $\bullet$  Die Zustellung an die Partei ist bewirkt, sobald die gerichtliche Erledigung in den elektronischen Verfügungsbereich des Empfängers gelangt ist

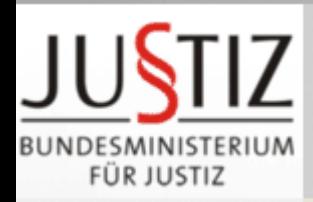

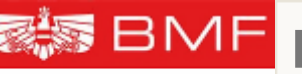

•

## **Elektronischer Rechtsverkehr (ERV) 2006**

FÜR FINANZEN

Justiz

im Wandel

> der Zeit

- ca 5.000 Teilnehmer
	- Rechtsanwälte, Notare
	- Banken, Versicherungen
	- öffentliche Institutionen
- • elektronische Eingaben
	- 2,3 Mio eEingaben
		- 85% der Klagen an **Bezirksgerichte**
		- 60% der Vollstreckungsanträge
- • elektronische Zustellungen
	- 4,4 Mio eZustellungen
	- – davon 1,1 Mio Bekanntgaben von Aktenzeichen
	- –Porto-Ersparnis: >3 Mio €

# **7.1 Mill Dokument**

**Dokumente an Gerichte**

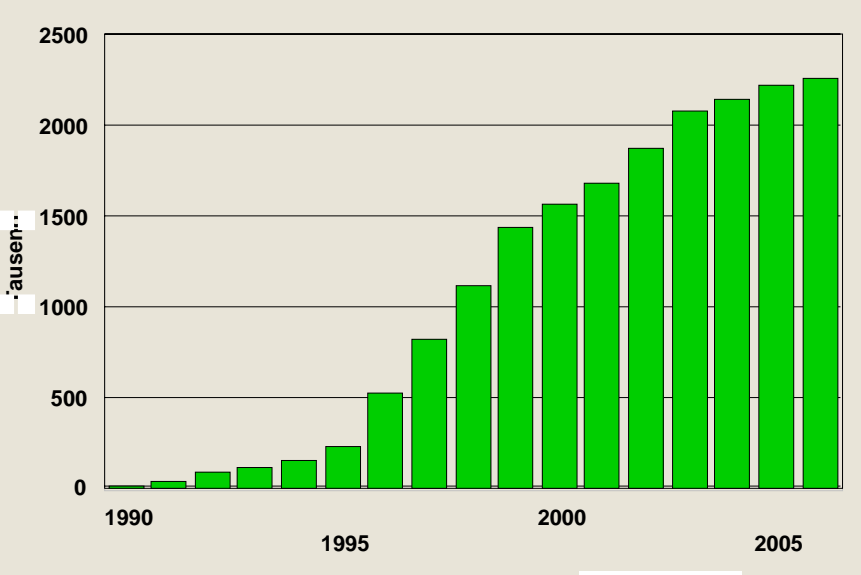

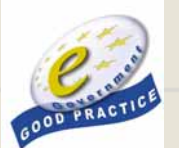

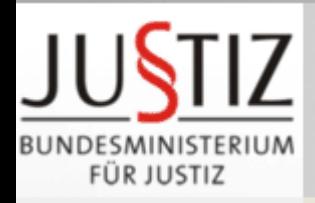

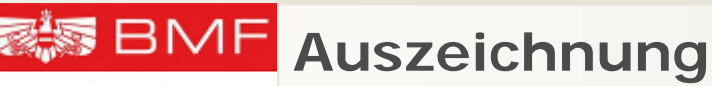

FÜR FINANZEN

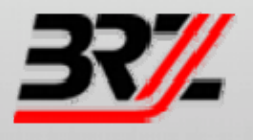

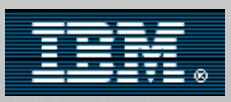

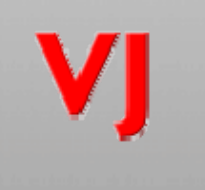

Justiz  $Im$ Wandel der Zeit

30. November 2001e-Government-Konferenz in Brüssel eGovernment-Label für herausragende e-Government-Applikation in Europa

ERV platzierte sich im Spitzenfeld der 281 eingereichten Projekte

GOOD PRACTIC

überprüfte Kriterien waren **Zeitersparnis, Effizienzsteigerung**

wichtigste von einer unabhängigen Kommission

**und Kostensenkung**

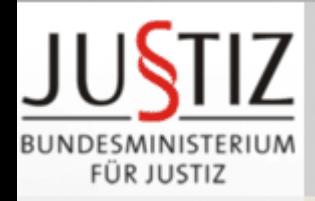

## RMF **Zukunft des ERV**

ÜR FINANZEN

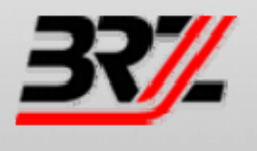

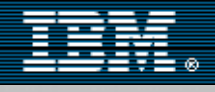

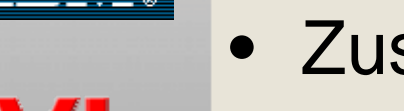

- Kommunikation mit der Polizei (Innenministerium)
	- Interaktive Formulare im Internet
	- elektronische Signatur
	- Internationalisierung des ERV
- Stärkere Einbindung von Internet-Technologie und Zukunfts-Perspektiven
	- –XML für Datenübertragung
	- Web-Services
- Zustellung zwischen Anwälten

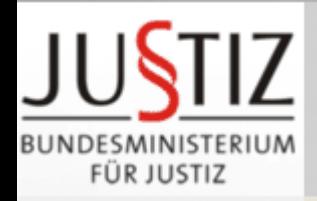

•

FÜR FINANZEN

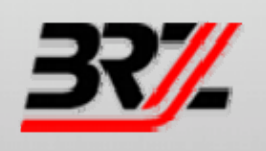

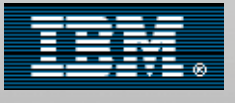

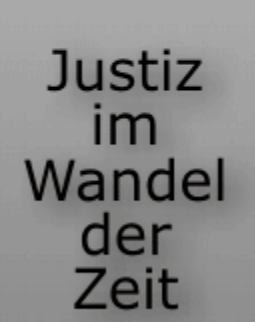

## **Ziele WebERV Release 2**

- **Vollständige** fachliche Ablöse des ERV-alt (bezogen auf die VJ)
- • Vollkommen neue technische Basis auf Grundlage offener Standards wie zB XML und SOAP für den gesamten Her- **und** Rückverkehr
- •Schaffung **entkoppelter** "SW-Produkte" mit möglichst einfacher Einbindung der jeweiligen IT-Anwendungen
	- **Services** *(= Schnittstelle nach außen zu den Übermittlungsstellen und nach innen zu den IT-Anwendungen der Justiz (zB: FB, VJ)*: primär zuständig für den sicheren und zuverlässigen **Transport**
	- **Justizanwendungen**: primär zuständig für die Definition des fachlichen Inhalts von Nachrichten
- $\bullet$ Unterstützung von "einfachen" **Firmenbuch-Eingaben**

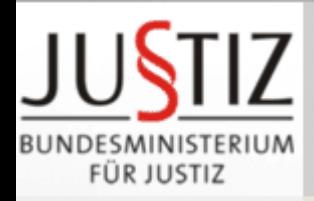

### **BMF Ziele WebERV Release 2**

FÜR FINANZEN

•

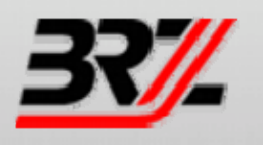

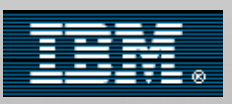

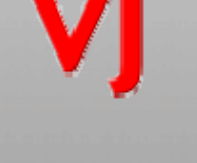

Justiz  $Im$ Wandel der Zeit

 Definition eines justizweit **einheitlichen ERV Nachrichtenschemas**

- • Möglichkeit der zusätzlichen Übermittlung nicht strukturierter Daten
	- als **Dokument-Anhang** im Her- und Rückverkehr *(nur im PDF-Format!)* oder
	- als **Referenz** auf ein **GOG-Archiv**, zB: CyberDOC *(vorerst nur für Firmenbuch-Eingaben im TIFF-Format!)*
- $\bullet$  Unterstützung **mehrerer** Übermittlungsstellen *(seit April 2006 gibt es 4: Telekom, IMD, Jusline und Advokat!)*
- • Einfachere Anbindung von **Direktteilnehmer-Institutionen** *(zB: BMI im Hinblick auf StPO-Reform 2008)*

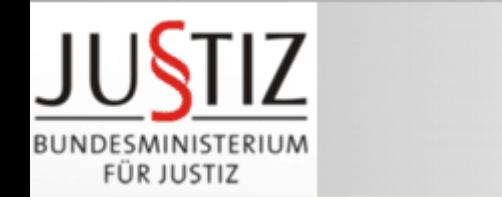

# **Grafische Darstellung des ERV (1)**

**BUNDESMINISTERIUM FÜR FINANZEN** 

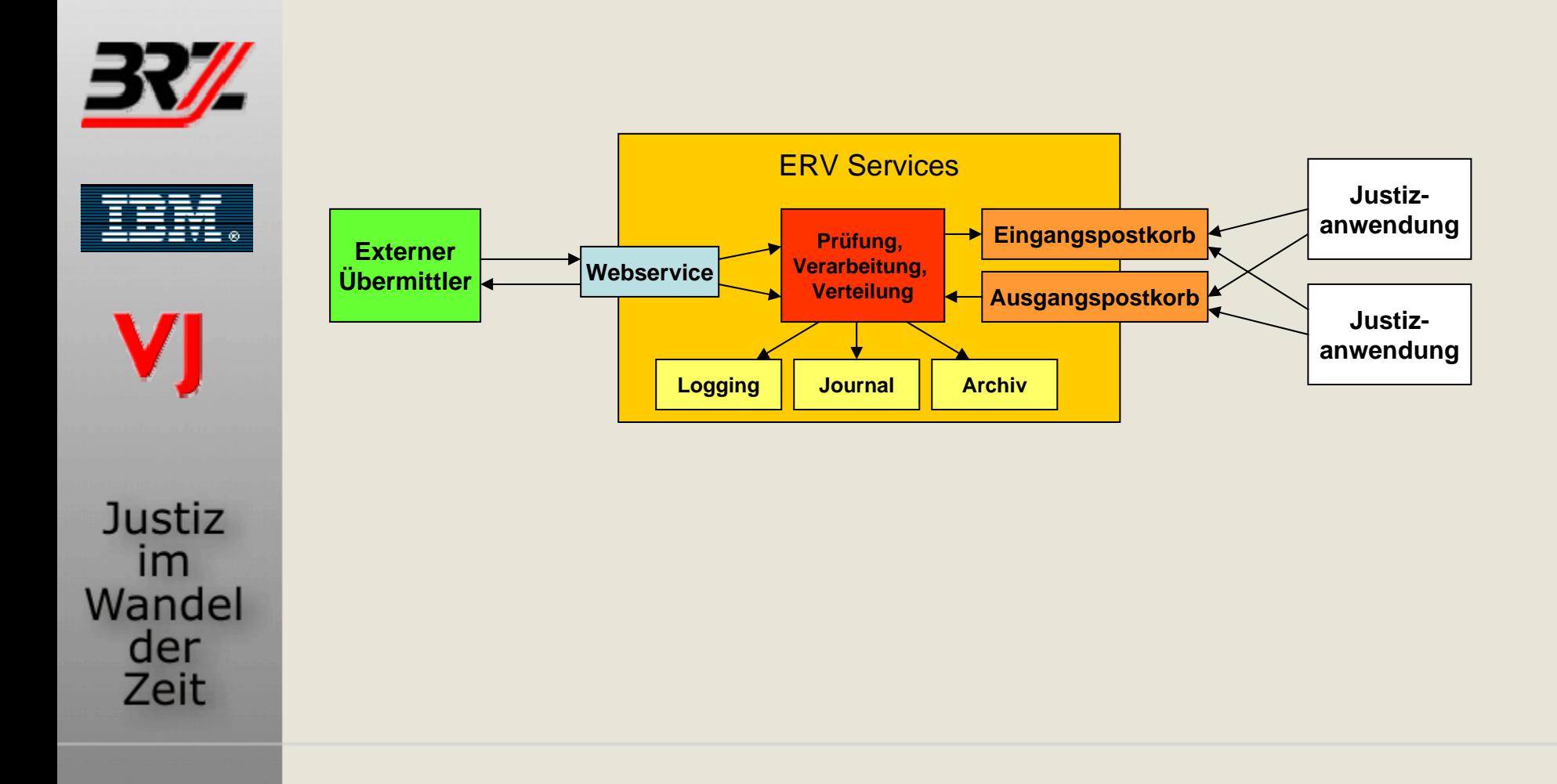

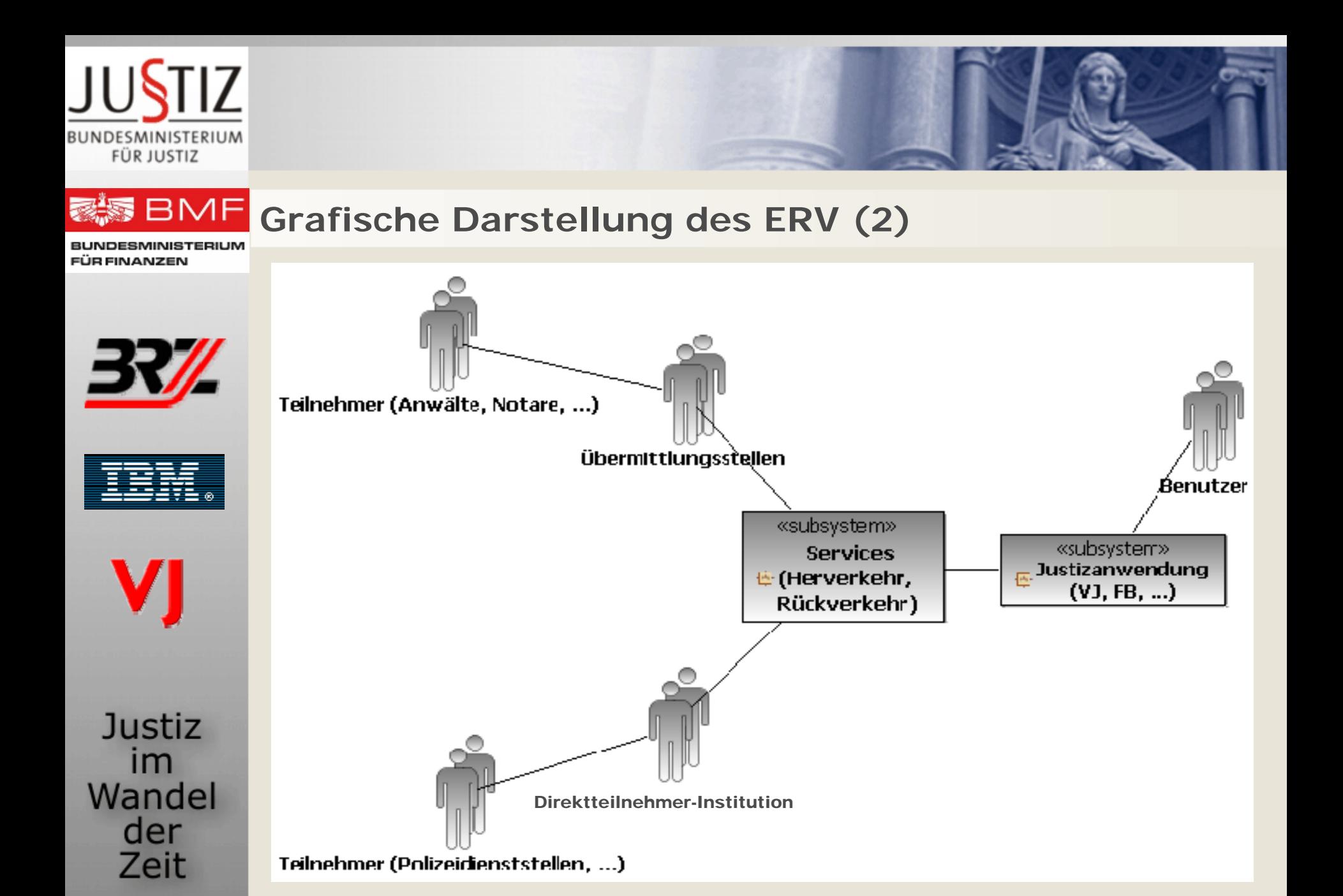

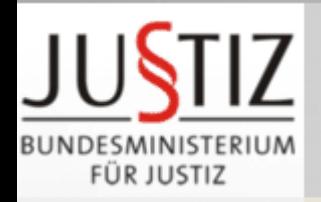

#### **BMF ERV Nachrichtenschema**

**BUNDESMINISTERIUM FÜR FINANZEN** 

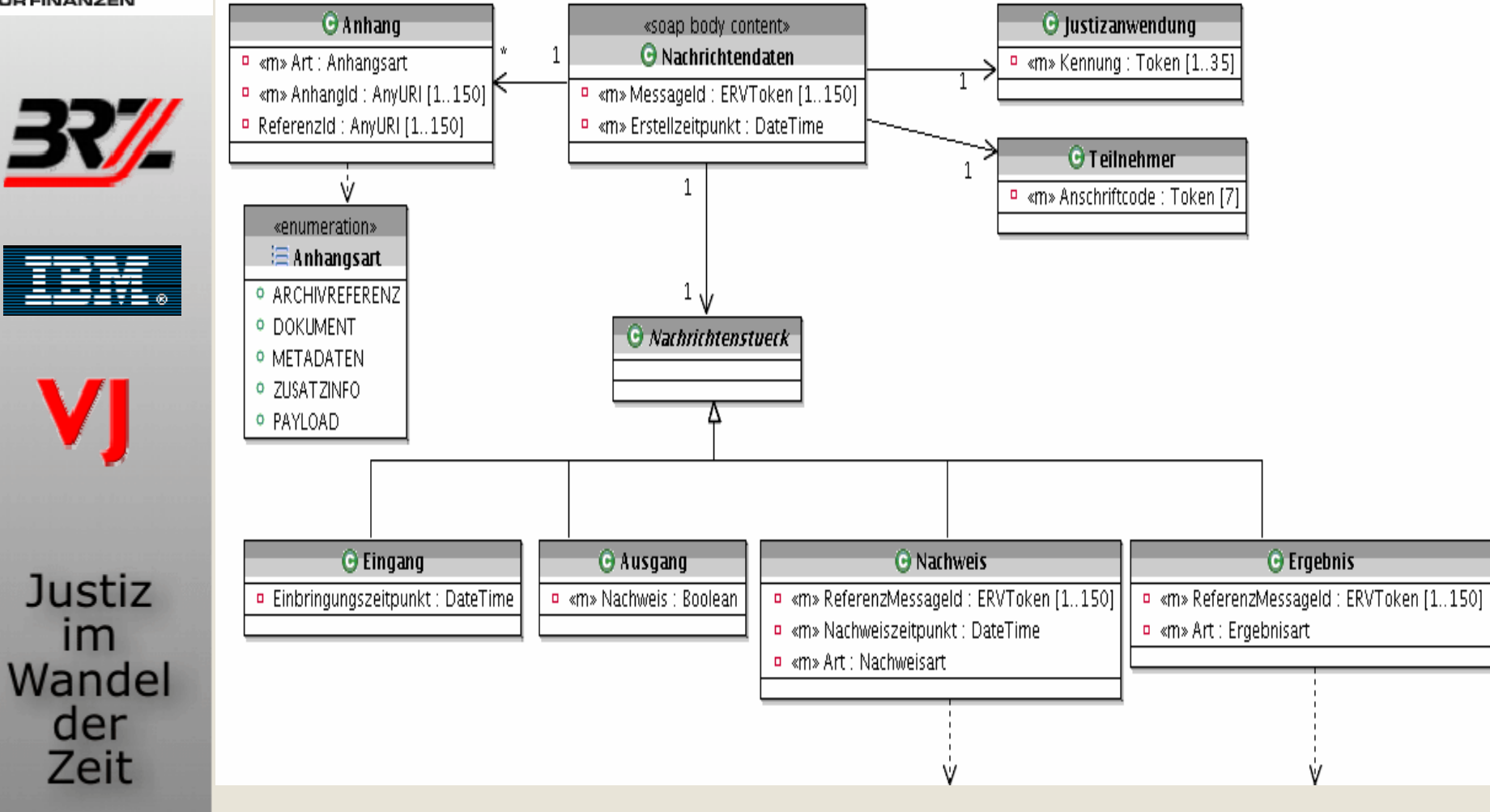

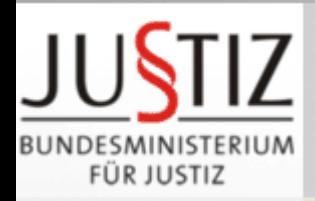

**BMF Status und Plan Release 2**

FÜR FINANZEN

 $\bullet$ **Juni 2006**

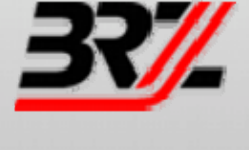

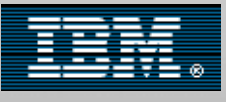

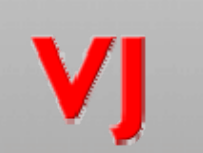

Justiz  $Im$ Wandel der Zeit

- **Veröffentlichung** sämtlicher für die Implementierung notwendigen Artefakte (Services, FB und VJ)
- Implementierung eines internen **Testclient** (Testeingabe bis zum Eingangspostkorb)
- • **Herbst 2006**
	- **Testzugang** für Übermittlungsstellen
	- Testzugang auch für FB
- **1.3.2007**
	- **Produktionsstart**: Übermittlungsstellen sind bereit für Übertragung

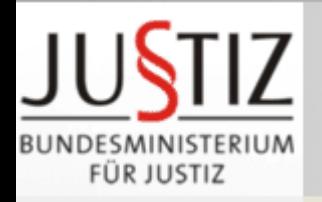

**Ablauf im ERV und Urkundenarchiv**

**BUNDESMINISTERIUM FÜR FINANZEN** 

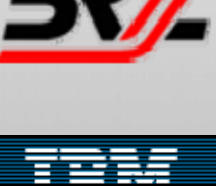

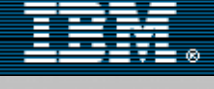

**Justiz** im Wandel der Zeit

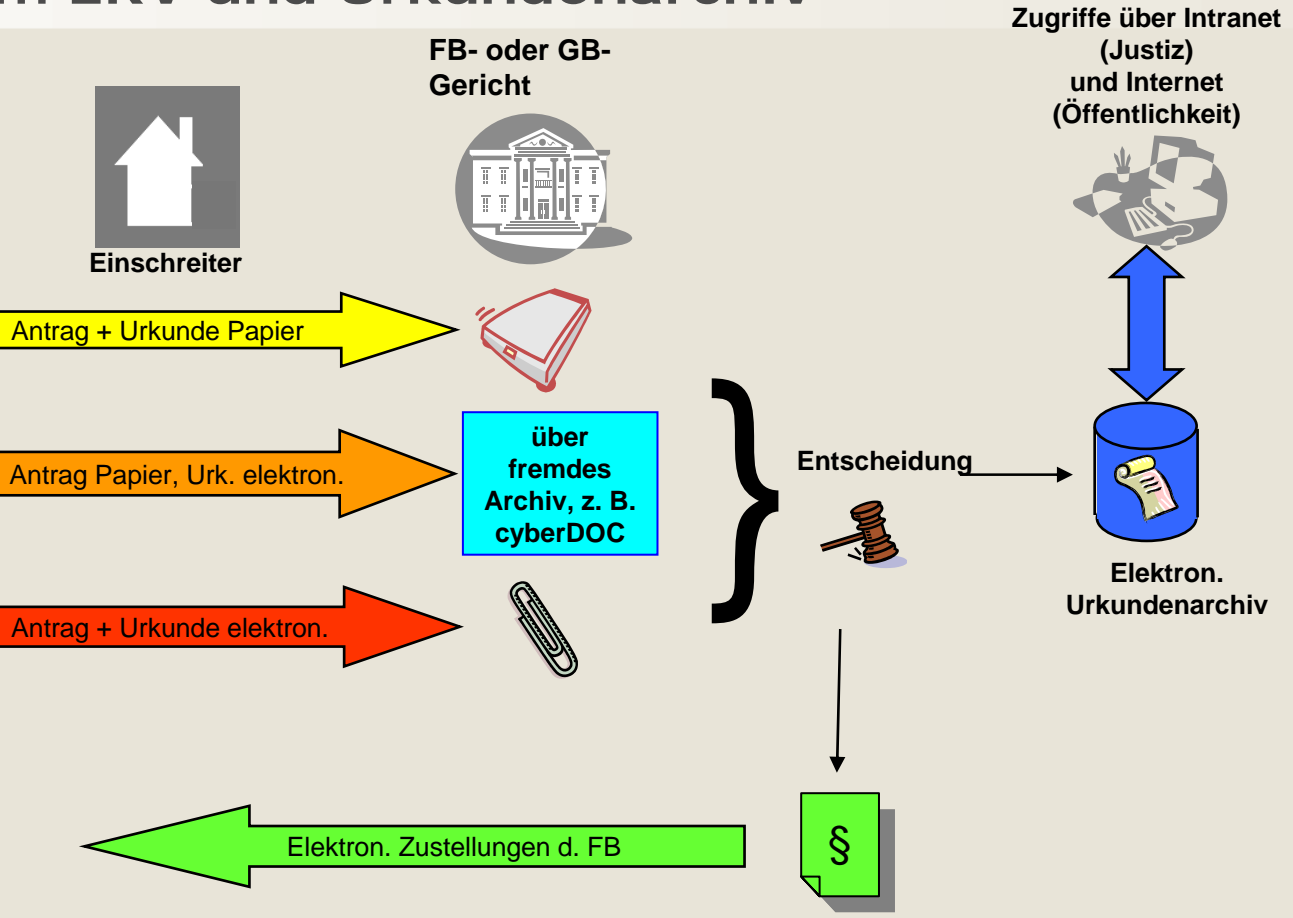

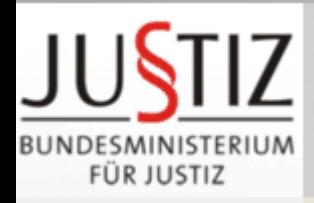

## **BMF Einführung elektronischer Urkundenarchive**

FÜR FINANZEN

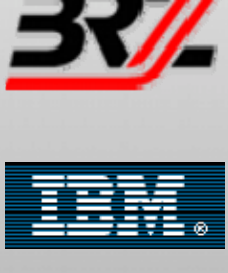

**Justiz** 

 $Im$ Wandel

> der Zeit

• **Originalfiktion**

– Justiz

• Urkundenarchive für

 Der in diesen Archiven gespeicherte Dateninhalt gilt bis zum Nachweis des Gegenteils als Original der Urkunde – unabhängig davon, wie die Urkunde errichtet wurde.

Körperschaften des öffentlichen Rechts

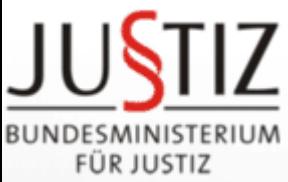

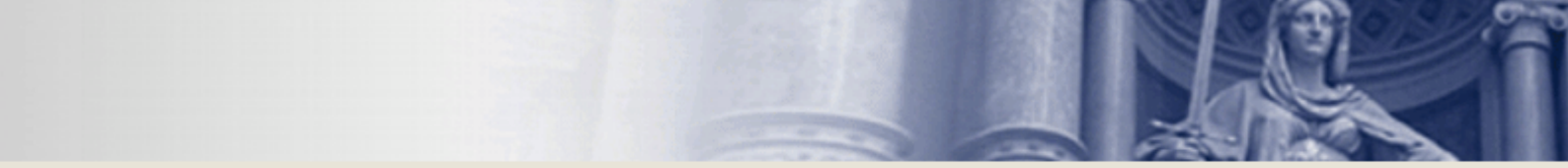

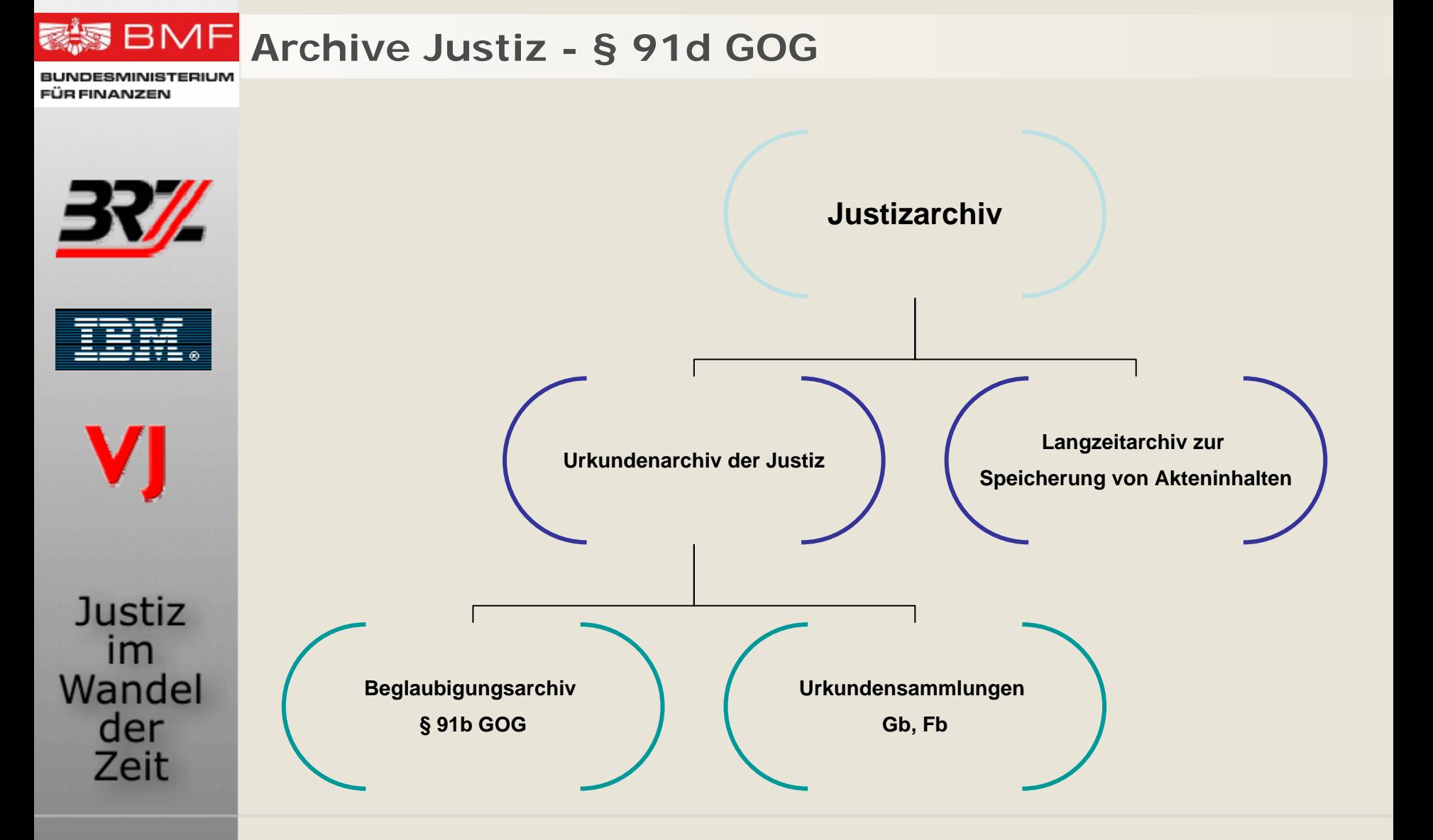

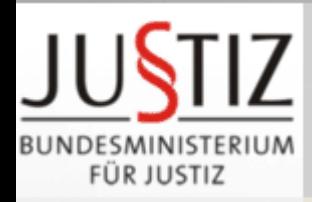

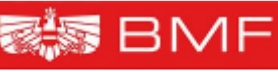

**Urkundenarchive der Körperschaften öffentlichen Rechts**

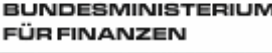

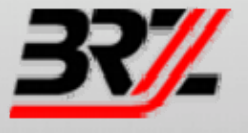

## 3 derartige Archive im Aufbau:

- $\bullet$ Urkundenarchiv des österreichischen Notariats: **cyberDOC**
- • Elektronisches Dokumentenarchiv der österreichischen Rechtsanwälte: **Archivium**
- • Urkundenarchiv der Kammer der Architekten und Ingenieurkonsulenten

**Justiz**  $Im$ Wandel der Zeit

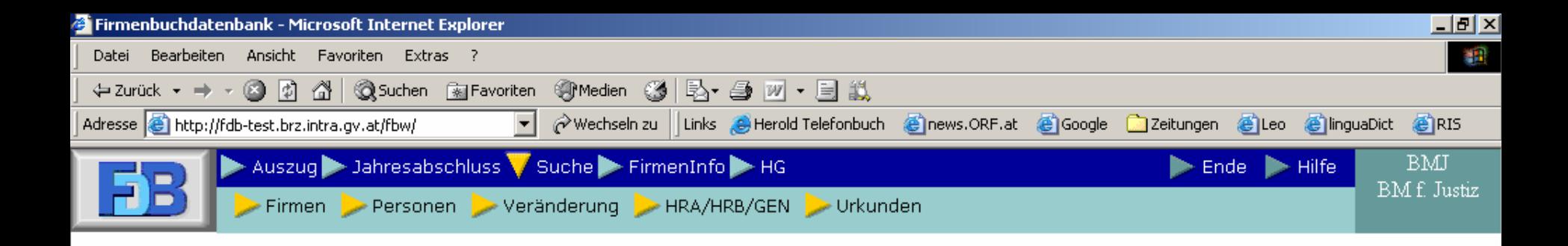

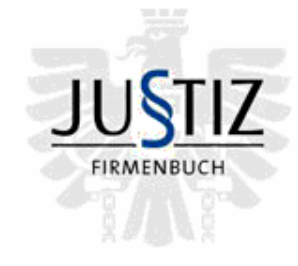

FDB Version Justiz Mo - Fr 7:00 - 20:00 Sa 7:00 - 14:00

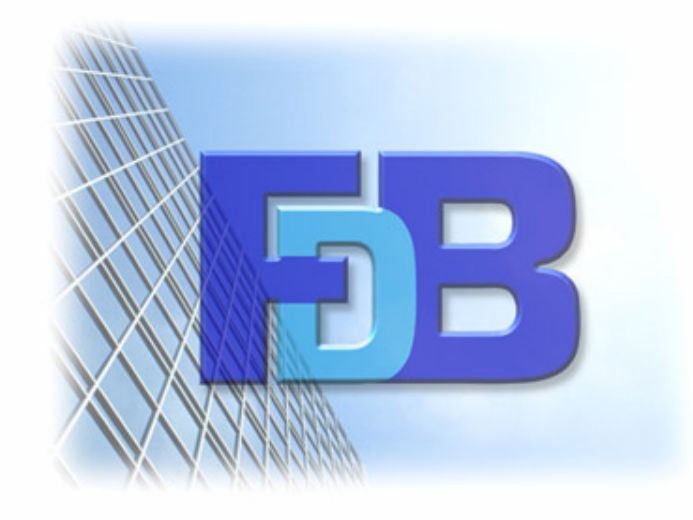

Login Login ist für den normalen Abfragebetrieb n i cht notwendig!

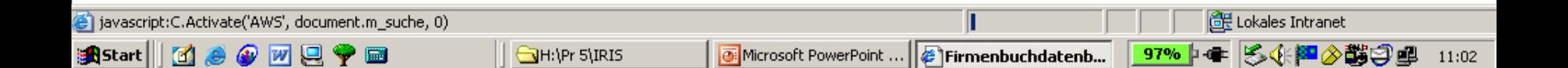

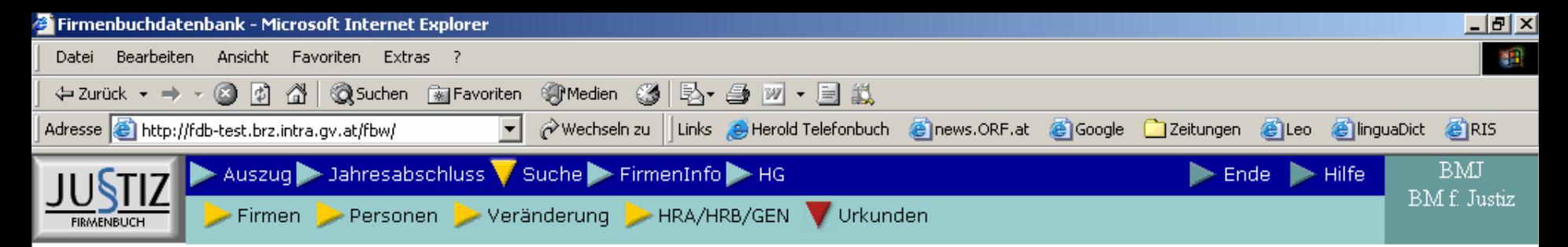

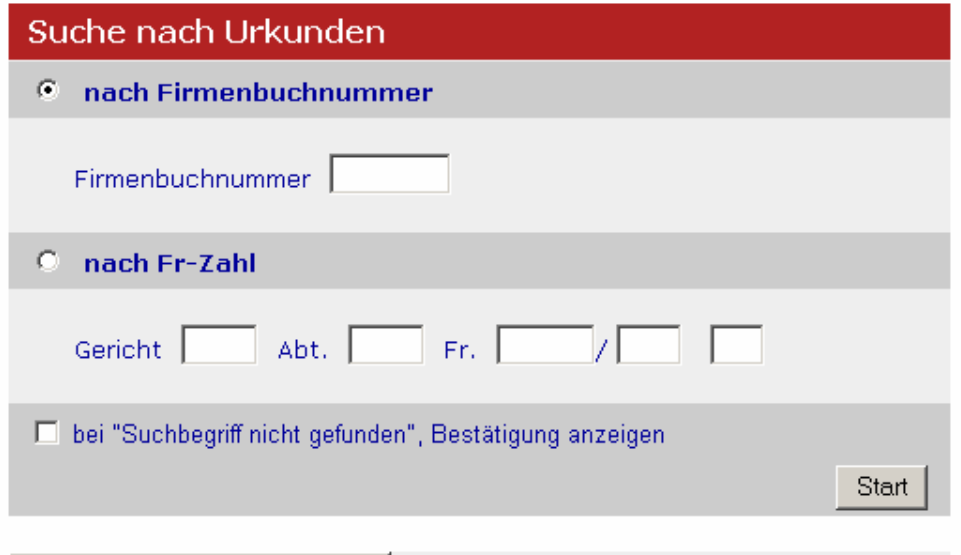

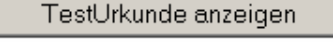

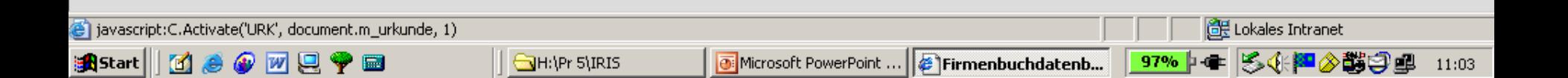

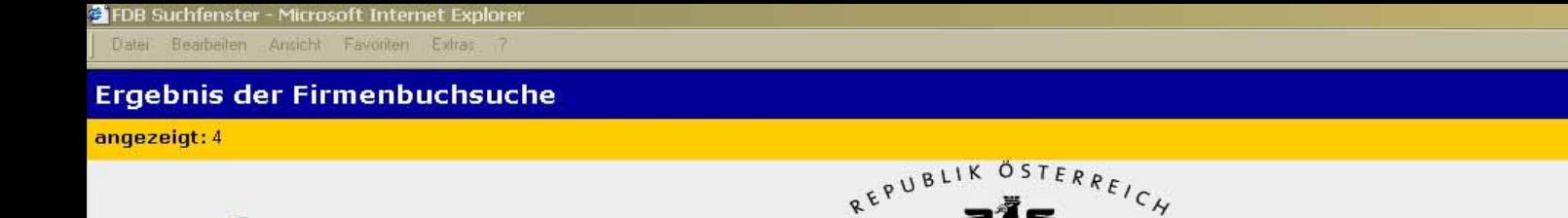

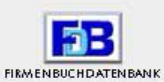

 $-17 \times$ 嘛

zur Eingabe gefunden: 4

**JUSTIZ** 

Stichtag 7.2.2007

#### Urkundenliste

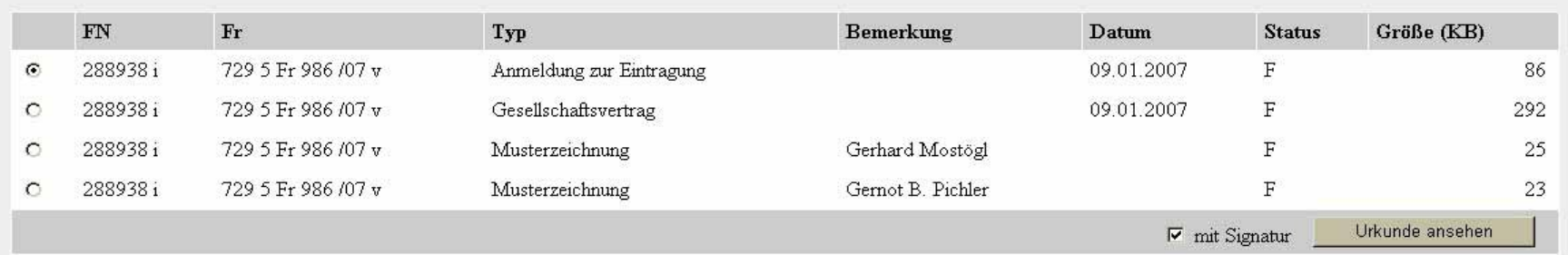

für den Amtsgebrauch \*\*\*\*\*\*\*\*\*\*\* 7.2.2007 11:44:48,972 72695223 \*\*\*\* ZEILEN: 4

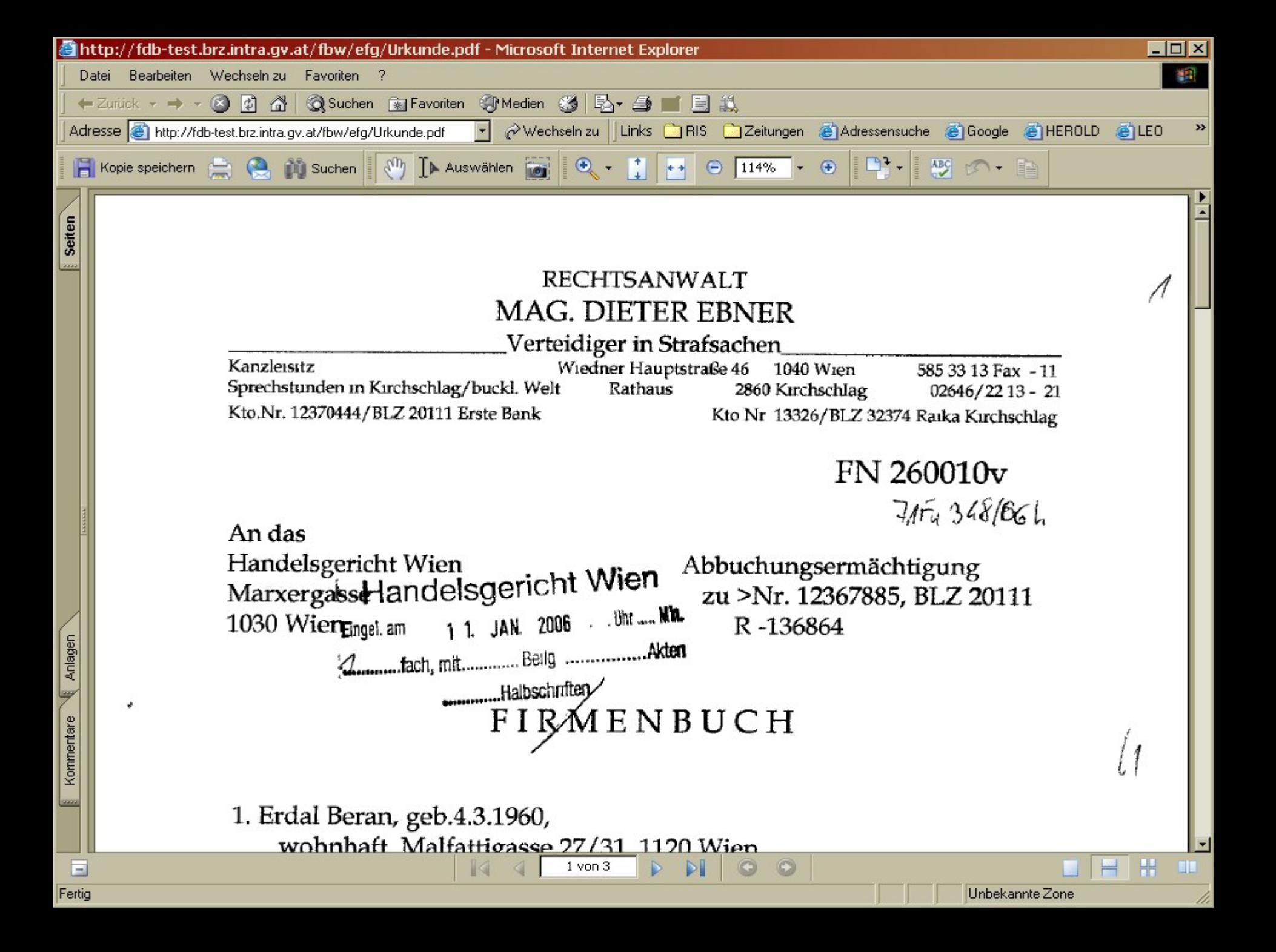

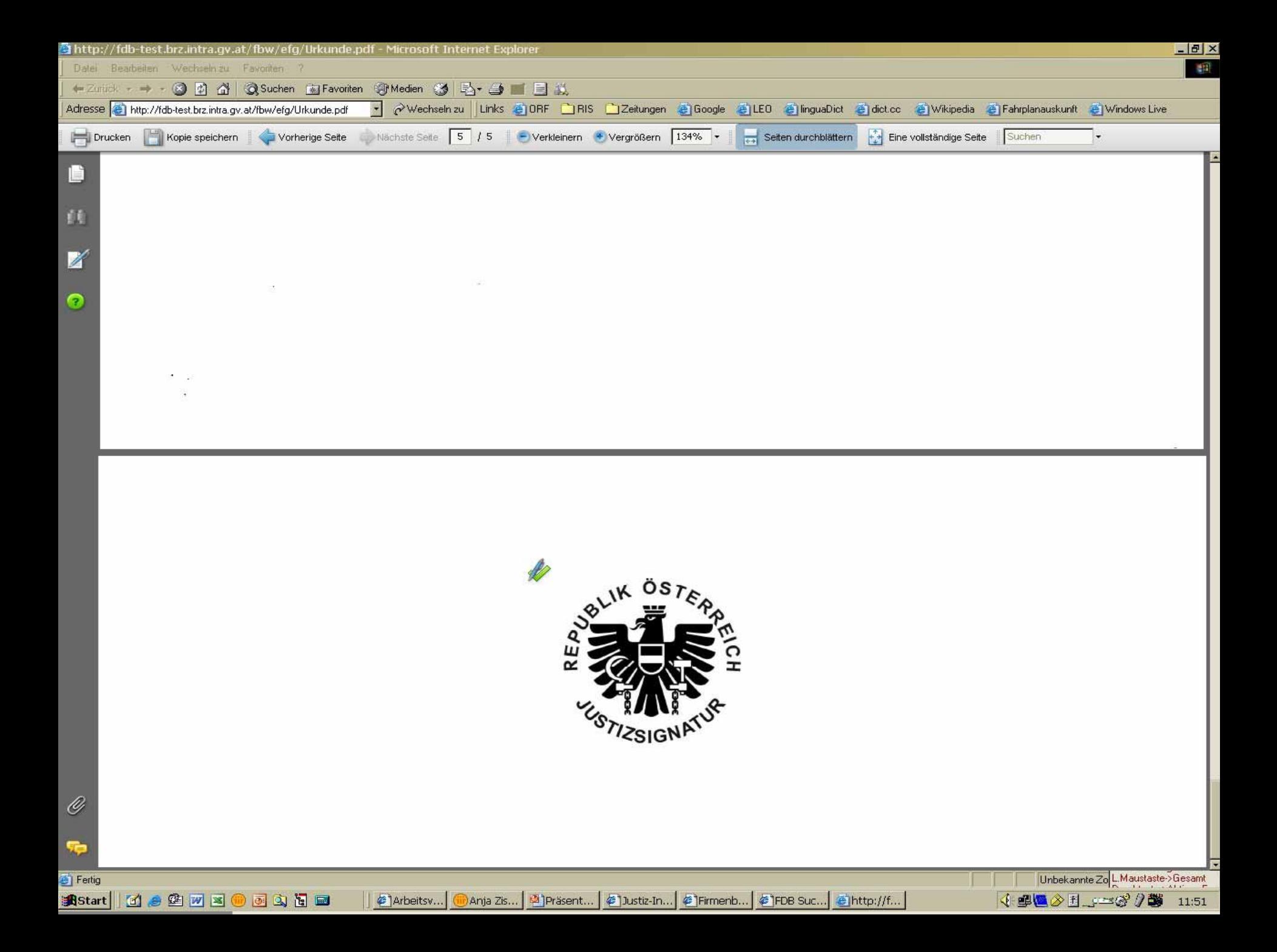

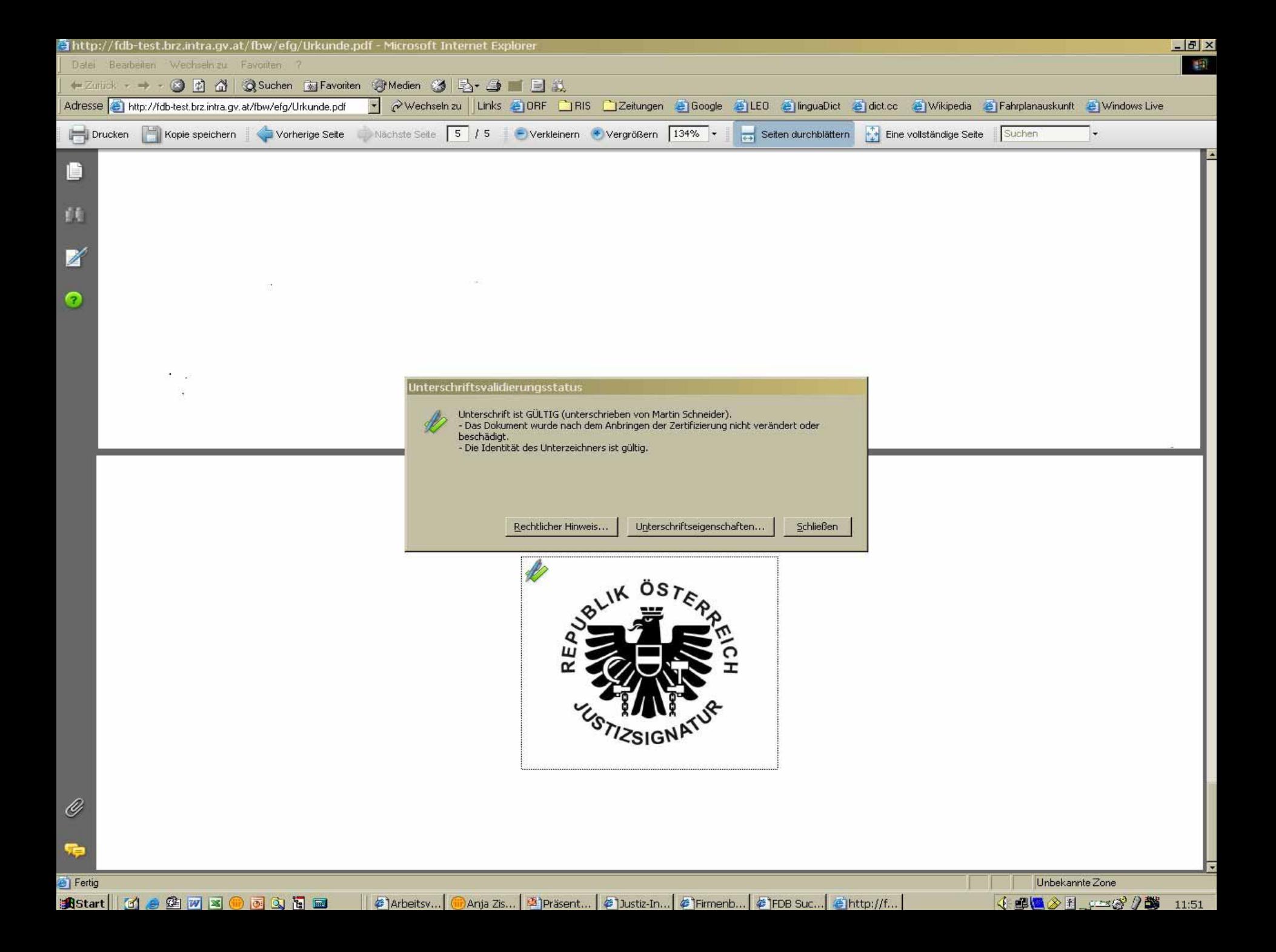

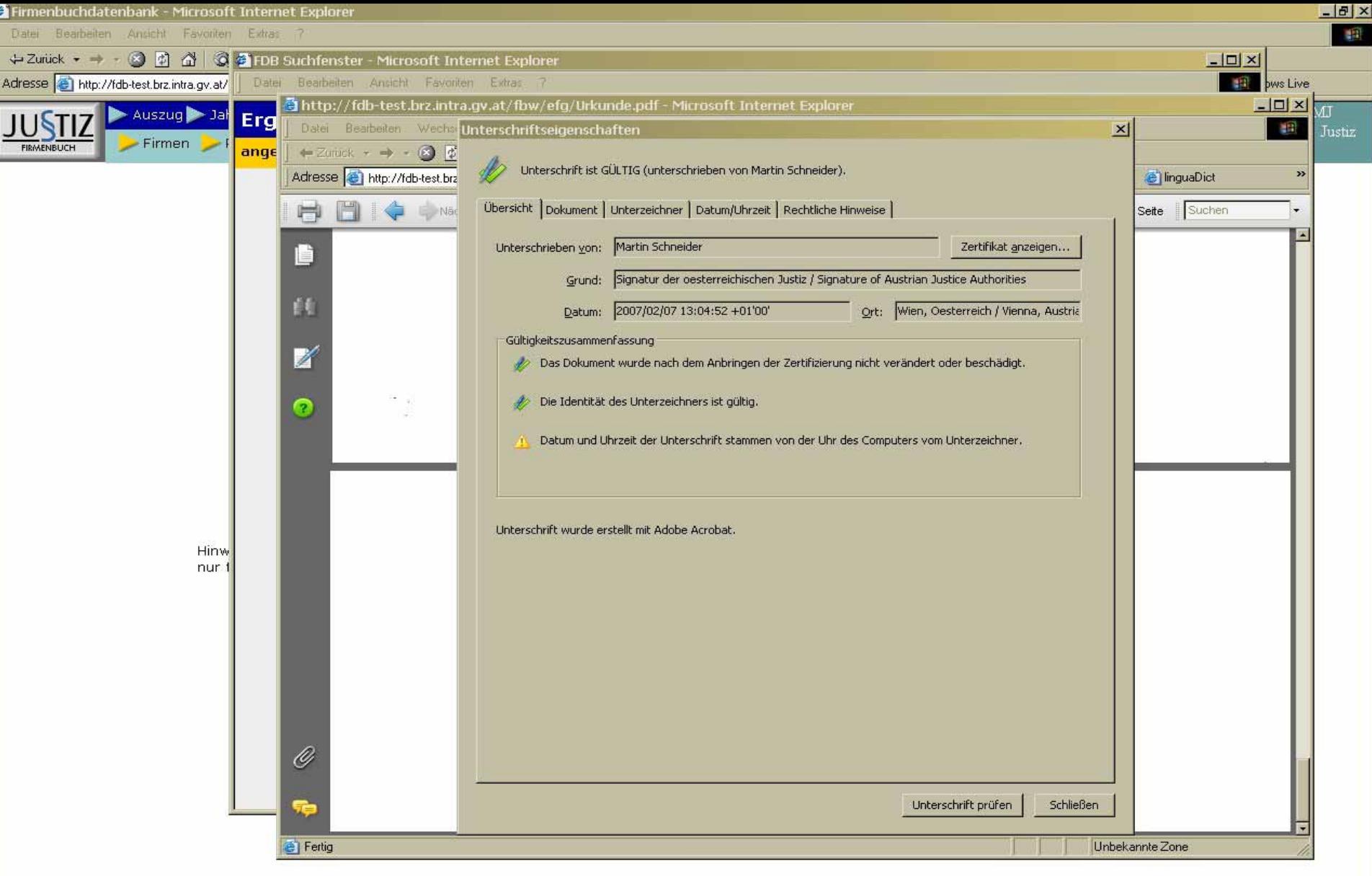

Fertig **BiStart** [1] 2 2 W 3 1 0 3 1 1 2

||@]Arbeitsvorrat ...| <mark>m</mark>)Anja Zisak - E...| @]Präsentation...| @]Firmenbuchd...| @]FDB Suchfen...| @]http://fdb-te...| ① **@U @** ② 用 *c=s(% !)* @ 13:05

1 T

Lokales Intranet

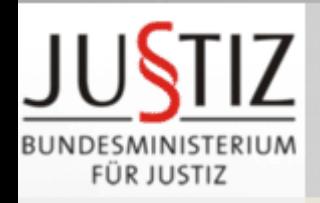

**BMF Elektronischer Rechtsverkehr**

ÜR FINANZEN

Justiz

 $Im$ Wandel

> der Zeit

# **Vorteile**

- •Entfall der Dateneingabe (Personal)
- •schnell, kostengünstig (Zeit, Porto, Papier)
- •korrekte Daten
- •7 Tage/Woche, 24 Stunden/Tag
- •Übermittlung ohne Medienbruch - im Gegensatz zur Fax- Übermittlung
- •strukturierte Daten: Weiterverarbeitung
- •Sicherheit: automatische Protokollierung aller Schritte
- $\bullet$ rechtsverbindliche Bestätigung der Einbringung
- $\bullet$  Schriftsätze sind jederzeit auffindbar
	- etc.

•

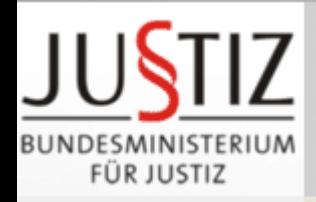

### **BMF Ziele erreicht!**

FÜR FINANZEN

•

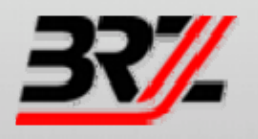

## **Rationalisierungspotential** kann

- -Personalkürzungen und
- -Aufgabenzuwächse weitgehend abfangen
- Neue Einnahmen durch **kostenpflichtige Leistungen**
- $\bullet$  **Modernes und effizientes** Service für Bürger, Institutionen, Rechtsanwälte und Notare

Justiz  $Im$ Wandel der Zeit

• **Zeitgemäße Arbeitsplätze** gewährleisten optimale Leistungen der Mitarbeiter

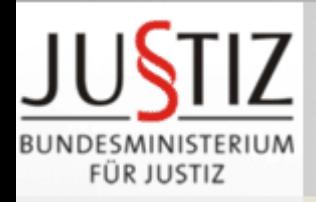

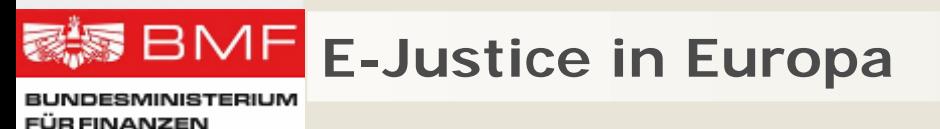

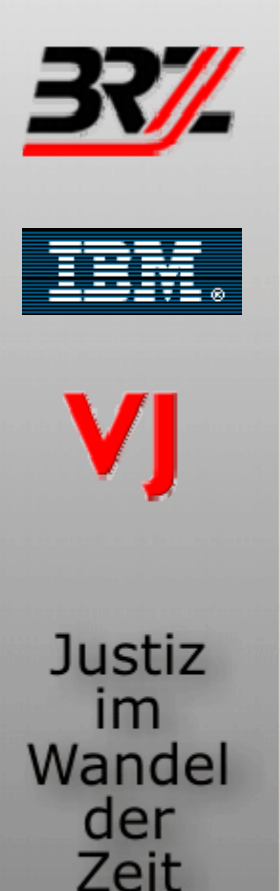

- • Informelles Treffen der Justiz- und Innenminister 14.- 16.1.2007 in Dresden
	- grenzüberschreitender IT-Einsatz in der Justiz
- Koordination und Vernetzung der in den MS dezentral geführten Systeme
- $\bullet$  Projekte:
	- Strafregister
	- Zahlungsbefehl
	- Handelsregister
	- Justizportale (Zivil- und Strafrecht)
- • Ratsarbeitsgruppe
	- Erarbeitung von Standards
	- Fragen der Sicherheit und des Datenschutzes
- • EU-Förderungen für nationale Projekte (Kommission: € 14 Mio. für 2007)

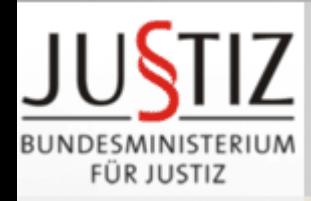

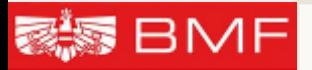

**BUNDESMINISTERIUM FÜR FINANZEN** 

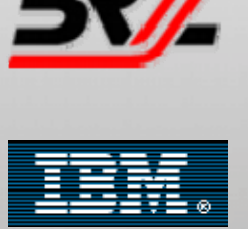

VI

**Justiz** 

im Wandel

der Zeit www.justiz.gv.at www.ris.bka.gv.at www.edikte.justiz.gv.at www.sdgliste.justiz.gv.at martin.schneider@bmj.gv.at

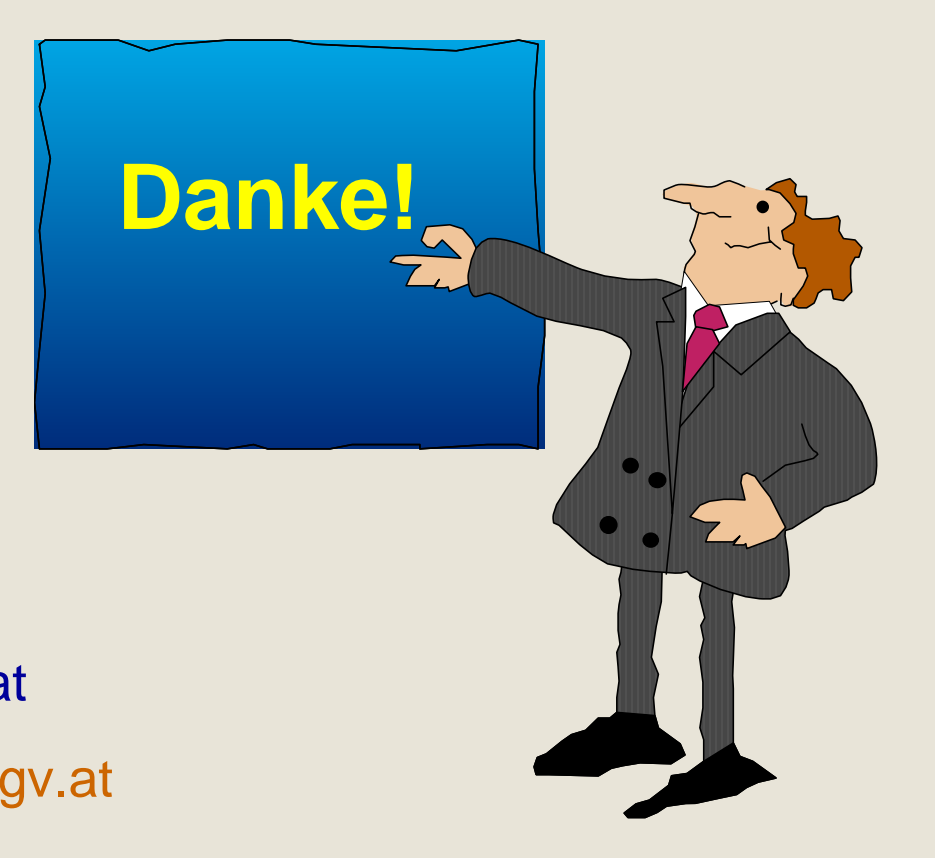

#### Nur vom Gericht auszufüllen Eingangsvermerk des Gerichts Streitgegenstand, Streitwert, Währung; ohne Nebenforderungen gem § 54 Abs. 2 JN Girokonto-Nummer Unterschrift(en) und Zeichen des (der) Kläger(s)/Klagevertreters Nur vom Gericht auszufüllen! **Bankleitzahl Gilt bei Rechtsanwalt oder Notar:** Vollmacht wurde erteilt, einschließlich der Vollmacht, den eingeklagten Betrag entgegenzunehmen. Gemäß § 19a RAO wird die Bezahlung der Kosten zu Handen des Klagevertreters begehrt. AZ **KLAGE WEGEN GELDLEISTUNGEN** <u>≌</u> An das **Bitte geben Sie bei allen Geldbeträgen grundsätzlich die Währung an; Beträge ohne Währungsangaben verstehen sich als Euro-Beträge! PARTEIEN UND DEREN VERTRETER** Zutreffendes ankreuzen ⊠! Gebührenfrei gem. § von Konto im Anschriftscode Gebühreneinzug von folgendem anderen Konto Girokonto-Nummer Bankleitzahl A 03  $\sqrt{02}$ 04 05 **WEGEN** Kläger Familienname, Vorname, Titel und Beschäftigung ODER Firma usw. Straße, Hausnummer, Stiege, Türnummer  $\overline{PIZ}$ PLZ Sonstige Angaben Sonstige Angaben Sonstige Angaben Familienname, Vorname, Titel und Beschäftigung ODER Firma usw. Familienname, Vorname, Titel und Beschäftigung ODER Firma usw. Straße, Hausnummer, Stiege, Türnummer Straße, Hausnummer, Stiege, Türnummer  $\overline{Ott}$ Ort PLZ ort Code Code Code Code Kläger Klagevertreter Beklagter Beklagtenvertreter Kläger Klagevertreter Beklagter Beklagtenvertreter Kläger Klagevertreter Beklagter Beklagtenvertreter Angaben zum Abbuchungs- und Einziehungsverfahren **Bitte beachten Sie zum besseren Verständnis unbedingt die Erläuterungen auf der letzten Seite! Die in diesem Formblatt verwendeten personenbezogenen Ausdrücke umfassen Frauen und Männer gleichermaßen.** Verfahrenshilfe

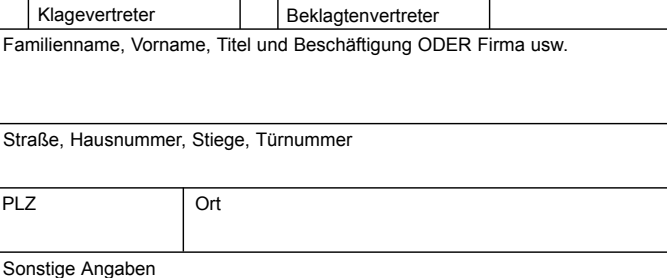

#### **KLAGEBEGEHREN**

06 KAPITALFORDERUNG, (Betrag, Währung)

Darin enthaltene Nebenforderungen (Betrag, Währung), keine Zinsen und Kosten

Begehrt wird, der(n) beklagten Partei(en zur ungeteilten Hand) aufzutragen, der(n) klagenden Partei(en) binnen 14 Tagen die Kapitalforderung samt Zinsen und Kosten zu zahlen.

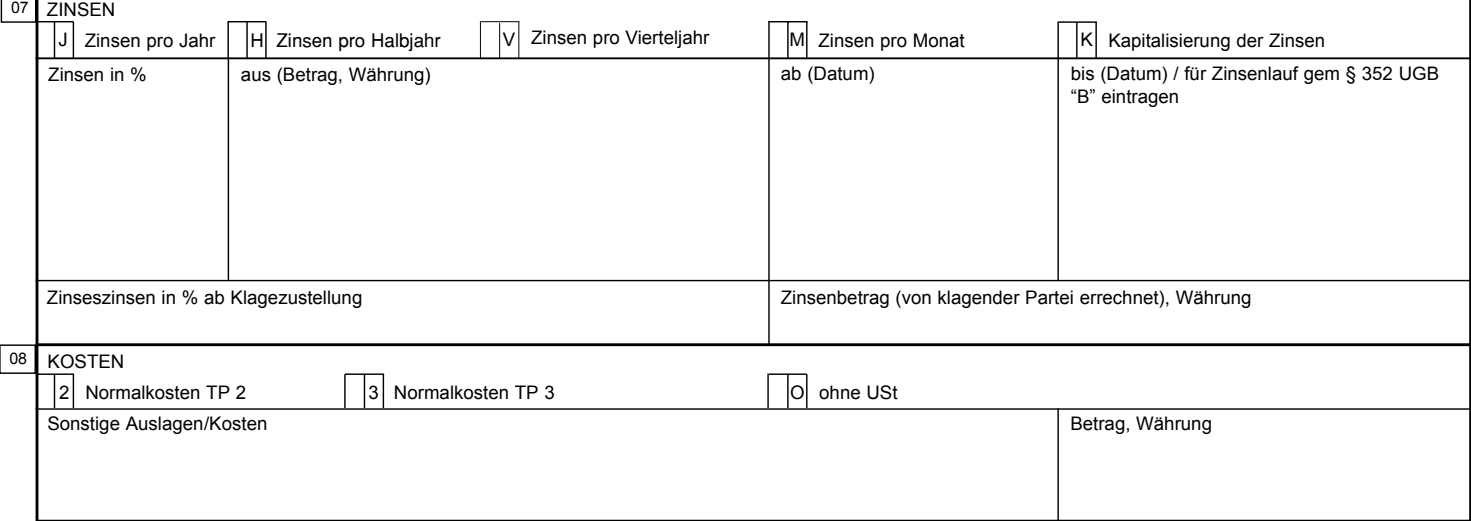

Die klagende(n) Partei(en) beantragt (beantragen), ihr (ihnen) eine vollstreckbare Ausfertigung des erlassenen Zahlungsbefehls zuzustellen.

**Achtung:** Wird die Erlassung eines Zahlungsbefehls durch unrichtige oder unvollständige Angaben in der Klage erschlichen oder zu erschleichen versucht, so hat das Gericht eine Mutwillensstrafe von 70 Euro bis 2.900 Euro zu verhängen (§ 245 ZPO).

#### **SACHVERHALT**

#### ANGABEN ZUR ZUSTÄNDIGKEIT

Nur dann auszufüllen, wenn eine besondere Zuständigkeit geltend gemacht wird, die sich nicht schon aus den Angaben zum Wohnsitz oder gewöhnlichen Aufenthalt oder Sitz des Beklagten ergibt.

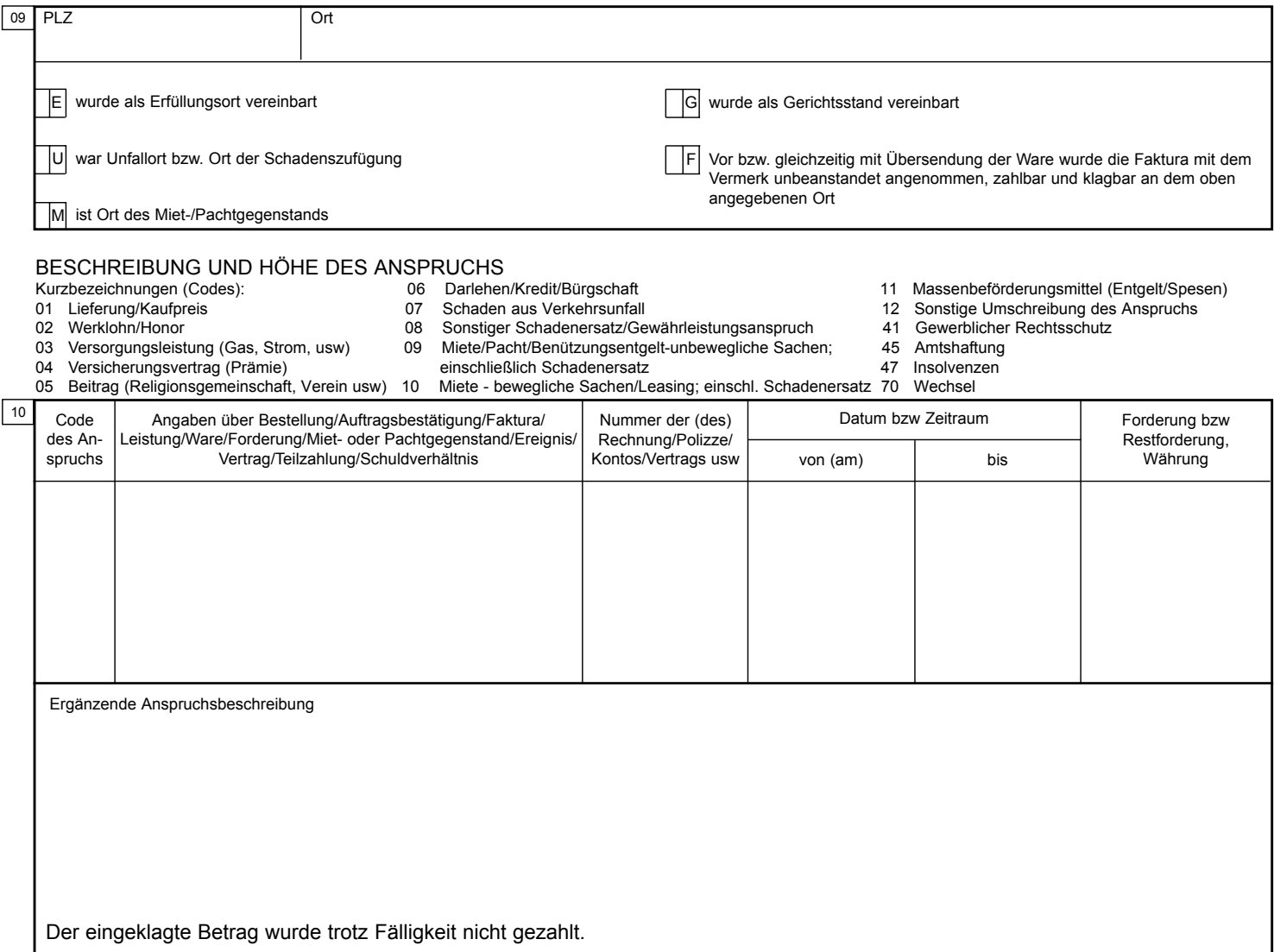

Hier sind nur Beklagte anzuführen, die als persönlich haftender Gesellschafter, als Bürge (und Zahler), als Fahrzeughalter oder als Versicherer belangt werden.

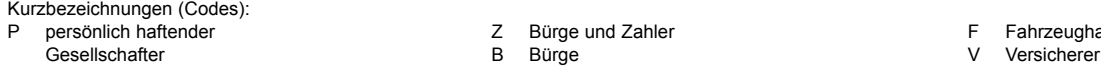

P Persönlich haften haften der Erahrzeughalter Fahrzeughalter Fahrzeughalter Fahrzeughalter ER Fahrzeughalter F<br>Eine Eine Eine Erahrer Erahrer ER Fahrzeughalter ER Fahrzeughalter ER Fahrzeughalter ER Fahrzeughalter ER Fahr

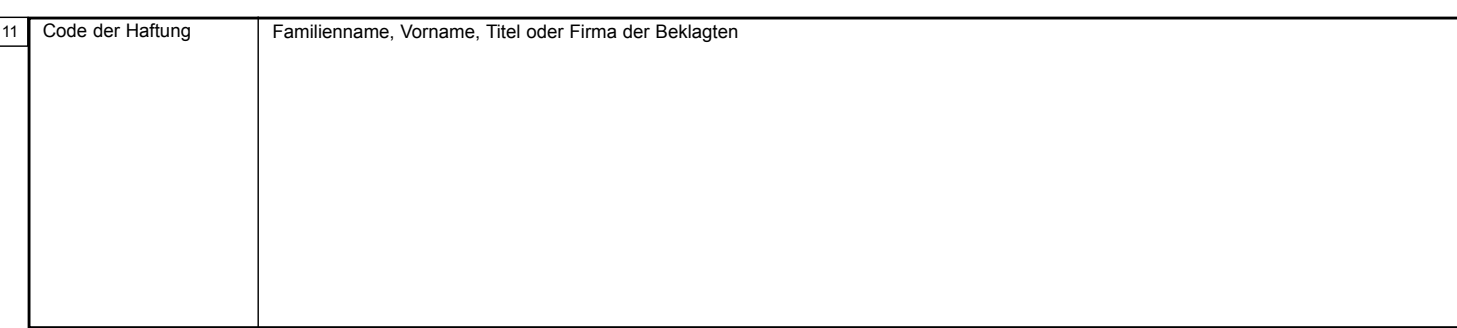

#### FORDERUNGSÜBERGANG

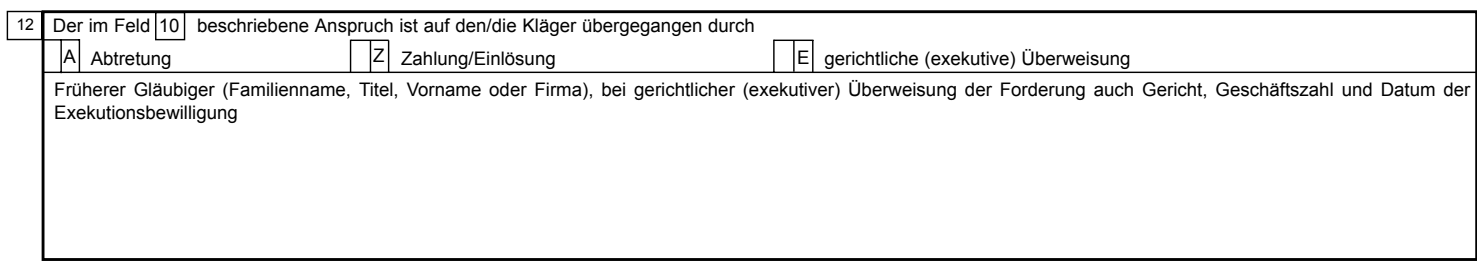

#### ANGABEN ZUM ZINSENBEGEHREN

Nur auszufüllen, wenn andere als die gesetzlichen Zinsen von 4% (bei Wechsel- und Scheckklagen 6%) begehrt werden. Bei **beiderseitig unternehmensbezogenen Geschäften** bitte das **Feld B ankreuzen**; diesfalls betragen die gesetzlichen Zinsen 8% zuzüglich zum jeweils für das laufende Kalenderhalbjahr maßgeblichen Basiszinssatz vom letzten Tag des vorangegangenen Kalenderhalbjahres (30. 6. bzw 31. 12)

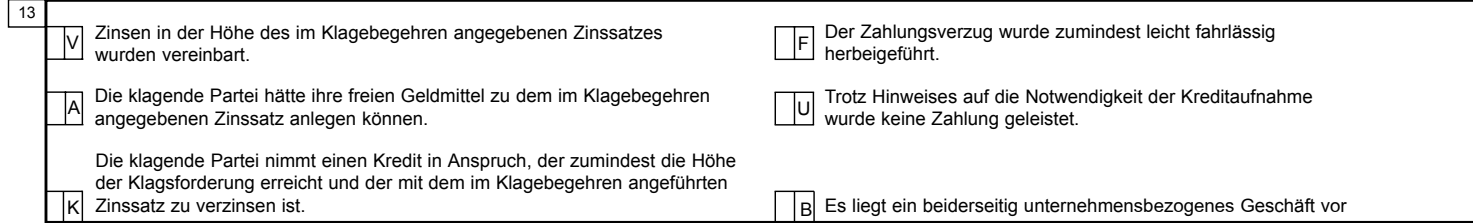

#### BEWEISE FÜR DIE RICHTIGKEIT DES VORBRINGENS

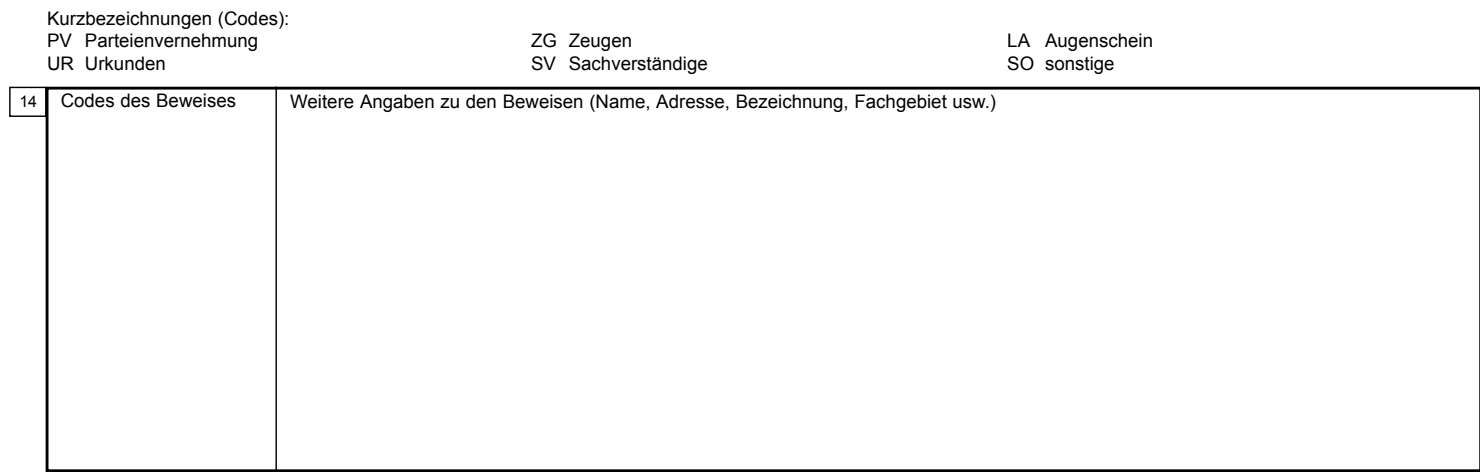

#### WEITERES VORBRINGEN

15

#### **Erläuterungen zur Klage wegen Geldleistungen**

Dieses Formblatt kann nur für Klagen verwendet werden, mit denen ausschließlich die Zahlung eines 30.000 Euro nicht übersteigenden Geldbetrages begehrt wird. Bei einem Streitwert, der 4.000 Euro übersteigt, muss die Klage aber von einem Rechtsanwalt eingebracht werden; dies gilt nicht für Rechtssachen, die ohne Rücksicht auf den Streitwert vor die Bezirksgerichte gehören (Eigenzuständigkeit – hiezu zählen insbesondere Mietzinsklagen). Klagen bis zu einem Streitwert von 10.000 Euro sowie jene, die ohne Rücksicht auf den Streitwert vor die Bezirksgerichte gehören, können Sie allenfalls auch beim zuständigen Bezirksgericht (Prozessgericht) oder beim Bezirksgericht Ihres Aufenthalts mündlich zu Protokoll geben. Bei einem Streitwert, der 10.000 Euro übersteigt und nicht in die Eigenzuständigkeit der Bezirksgerichte fällt, muss die Klage beim örtlich zuständigen Landesgericht eingebracht werden und von einem Rechtsanwalt unterzeichnet sein. Sollten für Sie Unklarheiten beim Ausfüllen des Formblatts sowie beim Verständnis der Erläuterungen bestehen, so können Sie an einem Amtstag bei einem Bezirksgericht vorsprechen und unentgeltlich Rechtsauskunft einholen. Zutreffendes ist im vorgesehenen Kästchen anzukreuzen! Die im Folgenden angegebenen Buchstaben und Nummern beziehen sich auf die Feldgruppen des Formblatts. Sollte der Platz für Ihre Angaben in den einzelnen Feldern nicht ausreichen, verwenden Sie bitte zunächst das Feld 15 "Weiteres Vorbringen" und danach entsprechend viele Beiblätter jeweils unter Angabe der Feldgruppe, die Sie zu ergänzen beabsichtigen. (A) In dieser Feldgruppe ist anzugeben, ob die Gerichtsgebühren im Wege des Abbuchungs- und Einziehungsverfahrens eingehoben werden sollen. Diesfalls ist die Girokonto-Nummer und die Bankleitzahl des zu belastenden Kontos anzugeben.

**(01)** Hier ist das zuständige Bezirksgericht oder Landesgericht anzugeben. Grundsätzlich ist das Gericht zuständig, in dessen Sprengel die beklagte Partei ihren Wohnsitz oder ihren gewöhnlichen Aufenthalt hat.

**(02)** Hier sind zuerst der oder die Kläger, dann ein allfälliger Klagevertreter und schließlich der oder die Beklagten einzutragen.

**(03)** Als Streitwert ist hier die Klagsforderung samt Währungsangabe jedoch abzüglich allfälliger Nebenforderungen nach § 54 Abs. 2 JN (kapitalisierte Zinsen, Inkassokosten, Mahnspesen und sonstige Kosten außergerichtlicher Betreibungs- und Einbringungsmaßnahmen, usw.) einzutragen.

**(05)** Hier kann die Kontonummer der klagenden Partei oder des Klagevertreters angegeben werden. In diesem Fall wird an die beklagte Partei bei automationsunterstützter Verarbeitung gleichzeitig mit dem Zahlungsbefehl ein Erlagschein zur Einzahlung der Forderung abgefertigt.

**(06)** Als Kapitalforderung ist der von der beklagten Parteigeschuldete Betrag samt Währung inklusive Nebenforderungen wie vereinbarte Mahnspesen aber ohne Zinsen und Kosten anzugeben. Diese darin enthaltenen Nebenforderungen sind zusätzlich gesondert in dem dafür vorgesehenen Feld anzugeben.

**(07)** Hier können Zinsen begehrt werden. Der begehrte Zinszeitraum (J, H, V, M) ist anzukreuzen. Für die gesetzlichen Zinsen beträgt er jeweils ein Jahr (J); andere als die gesetzlichen Zinsen wären im Feld "13", allenfalls im Feld "15" zu begründen. Das Feld "Zinsenbetrag" ist nur für betragsmäßig ausgerechnete (kapitalisierte) Zinsen zu verwenden, die nicht schon in der oberhalb dieses Feldes bestehenden Aufstellung berücksichtigt sind. Für beiderseitig unternehmensbezogene Geschäfte können

nach § 352 UGB Zinsen von 8% über dem von der Österreichischen Nationalbank (www.oenb.at) zum vorangehenden 30.6. bzw 31.12. bekannt gegebenen Basiszinssatz begehrt werden. In diesem Fall sind hier die in der Vergangenheit angefallenen Zinsen bis zum Zeitpunkt der letzten Änderung des Basiszinssatzes mit dem jeweils geltenden Prozentsatz einzutragen. Ab dem Zeitpunkt der letzten Änderung und für künftige Zinsen ist nur der aktuell gültige Zinssatz, im "aus" Feld der Kapitalbetrag sowie das "ab" Datum anzugeben. Im "bis" Feld ist "B" einzutragen. Ferner ist in Feldgruppe (13) "Angaben zum Zinsenbegehren" zur Begründung das Feld "B" (Es liegt ein beiderseitiges Unternehmergeschäft vor) anzukreuzen.

**(08)** Nur Rechtsanwälte können die "Normalkosten" verlangen. Im Übrigen muss der Kläger hier in der Spalte "Sonstige Auslagen/Kosten" etwa die aufgewendeten Gerichtsgebühren und sonst bescheinigten Barauslagen wie Kosten einer Meldeanfrage, Kopier- und Portokosten, usw. geltend machen.

**(09)** Eine Ortsangabe zur Zuständigkeit ist nur dann einzutragen, wenn eine vom allgemeinen Gerichtsstand der beklagten Partei (d.h. von ihrem Wohnsitz oder gewöhnlichen Aufenthalt) abweichende besondere Zuständigkeit geltend gemacht wird, etwa die nach dem Ort der Schadenszufügung. Beruht eine Zuständigkeit auf anderen als in diesem Feld vorgesehenen Umständen, so sind die entsprechenden Angaben im Feld "15" einzutragen.

**(10)** Hier können verschiedene Ansprüche nebeneinander geltend gemacht werden, die jeweils mit dem auf sie zutreffenden Code zu kennzeichnen sind. Bitte beachten Sie bei den Codes 41 und 45 die Zuständigkeit des Landesgerichts und verwenden Sie den Code 70 nicht für das Wechselmandatsverfahren. Lässt sich kein passender Code finden, ist auf den Code "Sonstige Umschreibung des Anspruchs" (Code "12") auszuweichen. Die Summe der in der letzten Spalte eingetragenen Forderungen muss die Kapitalforderung im Feld "06" ergeben. Das Feld "Ergänzende Anspruchsbeschreibung" steht für ausführlicheres Vorbringen zur Verfügung.

**(11)** Ein besonderer Haftungsgrund ist nur dann für eine beklagte Partei einzutragen, wenn sie nicht ohnehin aus dem zugrunde liegenden Rechtsverhältnis (z.B. Schadenszufügung oder Vertrag) haftet.

**(12)** Hier ist ein allfälliger Übergang eines Forderungsrechts von einem ursprünglich aus dem zugrundeliegenden Rechtsverhältnis berechtigten Gläubiger auf einen Dritten einzutragen. Beruht ein Forderungsübergang auf anderen als in diesem Feld vorgesehenen Umständen, so sind die entsprechenden Angaben im Feld "15" einzutragen.

**(13)** Hier kann ein Zinsbegehren des Feldes "07", das von den gesetzlichen Zinsen abweicht, begründet werden. Die Behauptungen neben den Kästchen "F" und "U" stellen ein zusätzliches Vorbringen zu den Angaben bei den Kästchen "A" und "K" dar. Beruht eine Zinsforderung auf anderen als in diesem Feld vorgesehenen Umständen, so sind die entsprechenden Angaben im Feld "15" einzutragen.

**(14)** Die Beweismittel, deren sich die klagende Partei zum Nachweis ihrer Sachverhaltsbehauptungen zu bedienen beabsichtigt, sind hier anzuführen.

**(15)** Hier kann ein weiteres Vorbringen erstattet werden, wenn das in den einzelnen Feldern zur Auswahl gestellte Vorbringen nicht zutreffend erscheint oder der im Formblatt vorhandene Platz nicht ausreicht. In diesen Fällen ist ein entsprechender Verweis aufzunehmen (z.B. "Fortsetzung zu Feld 10:").